**Ecole Nationale d'Ingénieurs de Sousse**

# **Cours**

# **Commande Numérique des systèmes**

# **mécatroniques**

**Niveau d'étude : 2ème Année Mec & GMP**

**Volume horaire : 21h**

**Réalisé par l'enseignant**

**ABADI Amine**

## **Table des Matières**

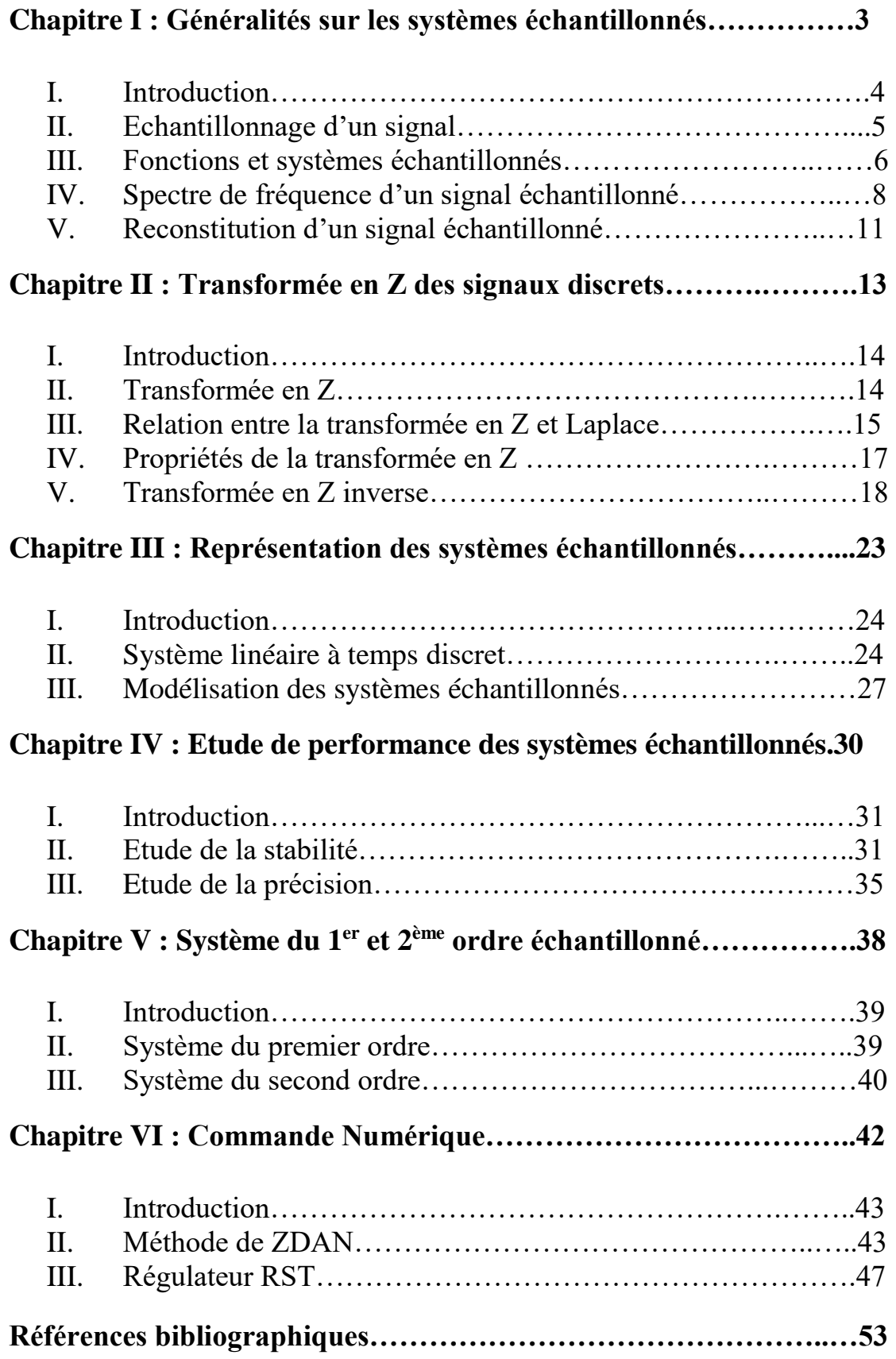

# **Chapitre I :**

**Généralités sur les systèmes** 

# **échantillonnés**

## **Chapitre I :**

## **Généralités sur les systèmes échantillonnés**

## **I. Introduction**

Depuis l'apparition et le développement des systèmes informatiques (microprocesseurs, micro-ordinateurs, microcontrôleurs), leur utilisation en commande et régulation des systèmes industriels ne cesse de s'accroître. Ce développement résulte essentiellement de la souplesse de réalisation des régulateurs numériques : la mise au point et le réglage consistent essentiellement à déterminer les coefficients d'une équation dite équation récurrente, qui constitue le cœur d'un programme de calcul exécuté en boucle par un processeur. Le coût de développement et de maintenance d'un tel régulateur est donc nettement plus avantageux que la réalisation de cartes analogiques spécifiques, nécessaires à la réalisation de régulateurs analogiques.

Le schéma-bloc de la figure 1.1 présente la structure d'un système de régulation numérique. Ce schéma comprend un bloc désigné « système à régler », dans lequel se trouve, outre le système proprement dit, un amplificateur de puissance, le capteur de la grandeur réglée y(t) voire des filtres analogiques. Par comparaison avec un asservissement analogique, les éléments nouveaux suivants apparaissent :

– un convertisseur analogique-digital (appelé convertisseur A/D par la suite) ;

– un algorithme, faisant office de régulateur, exécuté par une unité de calcul ;

– un convertisseur digital analogique (appelé convertisseur D/A par la suite) ;

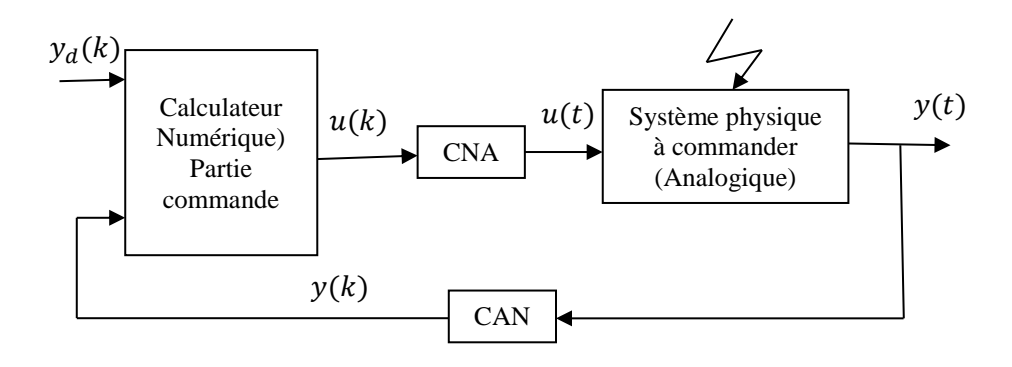

Figure 1.1 : structure d'un système de régulation numérique.

Chaque conversion A/D, lancée à intervalles réguliers *h* par l'horloge, échantillonne le signal analogique *y*(*t*) représentant la grandeur à régler et met ainsi à disposition du processeur un nombre *y*(*k·h*) représentant la valeur de *y*(*t*) à l'instant *t* = *k·h* auquel la conversion A/D s'est effectuée.

Le processeur exécute alors l'algorithme de régulation basé sur la mesure de la sortie *y*(*k·h*) et la consigne *w*(*k·h*) et des anciennes mesures de la sortie et de la consigne. Le résultat de l'exécution de l'algorithme est un autre nombre, la commande *u*(*k·h*) à appliquer sans délai au système à régler. Le nombre *u*(*k·h*) n'étant pas un signal physique, il n'a aucune énergie et doit être préalablement transformé en un signal analogique  $u(t)$  par le convertisseur D/A. Le signal de commande analogique  $u(t)$  est alors appliqué à l'entrée du système à régler.

Cette suite d'opérations est répétée à intervalles réguliers *h* imposés par la fréquence d'échantillonnage *fe* = *1/h*. Celle-ci est normalement ajustable par programmation de l'horloge, et constitue un paramètre à part entière du système asservi numériquement.

### **II. Echantillonnage d'un signal**

Considérons une fonction  $f(t)$  qu'on désire échantillonner pour aboutir à une suite  ${f_n}_{n\geq0}$  qui représente des valeurs de la fonction  $f(t)$  aux instants  $t_n = nT$  (les instants d'échantillonnage).

Le signal obtenu, après échantillonnage, sera noté  $f^*(t)$ 

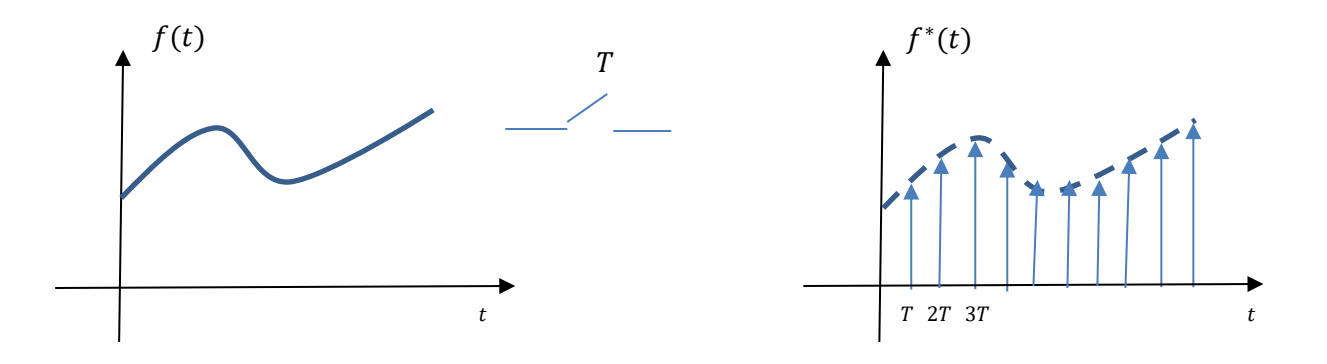

Nous avons bien :

 $f^*(t) = 0$  si t n'est pas multiple entier de la période d'échantillonnage T  $f^*(nT) = f(nT)$ 

### **III. Fonctions et systèmes échantillonnés**

### a. **Expression** de  $f^*(t)$

l'échantillonage de la foction  $f(t)$  est le résultat de sa modulation par un train d'impulsions. Partons de la relation suivante :

$$
f(nT)\delta(t - nT) = f(t).\delta(t - nT)
$$

où  $\delta(t)$  est l'impusion de Dirac centrée à  $t = 0$ . Ceci permet d'écrire :

$$
\sum_{n=0}^{+\infty} f(nT)\delta(t - nT) = \sum_{n=0}^{+\infty} f(t)\,\delta(t - nT)
$$

soit encore :

$$
f^*(t) = \sum_{n=0}^{+\infty} f(nT)\delta(t - nT) = f(t) \sum_{n=0}^{+\infty} \delta(t - nT)
$$

- **b.** Expression de  $L(f^*(t))$
- **- Première formule** :

Notons par  $F(p) = L(f(t))$ , la transformée de Laplace de  $f(t)$ . Soit aussi

$$
F^*(p) = L(f^*(t))
$$

On a la première relation :

$$
F^*(p) = \sum_{n=0}^{+\infty} f(nT)e^{-nTp}
$$

Echantillonnage idéal

#### **- Deuxième formule**

Notons par :  $\Delta(t) = \sum_{n=0}^{+\infty} e^{-nTp}$ . La transformée de Laplace de  $\Delta(t)$  est :

$$
\Delta(p) = \sum_{n=0}^{+\infty} e^{-nTp}
$$

*Soit alors :*

$$
\Delta(p)=\,\frac{1}{1-e^{-Tp}}
$$

Ainsi, on déduit la seconde relation exprimant F\*(p)

$$
F^*(p) = L(f(t).\delta(t)) = L(f(t)) * L(\delta(t))
$$

Soit :

$$
F^*(p) = F(p) * \Delta(p)
$$

C'est le produit de convolution de  $F(p)$  et  $\Delta(p)$ .

D'où l'on extrait que :

$$
F^*(p) = \frac{1}{2j\pi} \int_{c-j\infty}^{c+j\infty} F(\vartheta) \Delta(p-\vartheta) d\vartheta
$$

$$
F^*(p) = \frac{1}{2j\pi} \int_{c-j\infty}^{c+j\infty} \frac{F(\vartheta)}{1 - e^{-T(p-\vartheta)}} d\vartheta
$$

$$
F^*(p) = \sum_{p\delta \text{les de } F(p)} \text{Résidus } (\frac{F(\vartheta)}{1 - e^{-T(p-\vartheta)}})
$$

#### *Remarque*

la fonction  $\frac{F(\vartheta)}{1-e^{-T(p-\vartheta)}}$  possède deux types de pôles :

- Ceux de  $F(\vartheta)$
- Ceux qui annulent la quantité  $1 e^{-T(p-\theta)}$ , soit  $T(p-\theta)$  un multiple entier de 2jπ. soit  $\theta = p + \frac{2j\pi}{T}$  $\frac{f(n)}{T}$ . k, k est un entier relatif

Considérons les deux parcours suivants

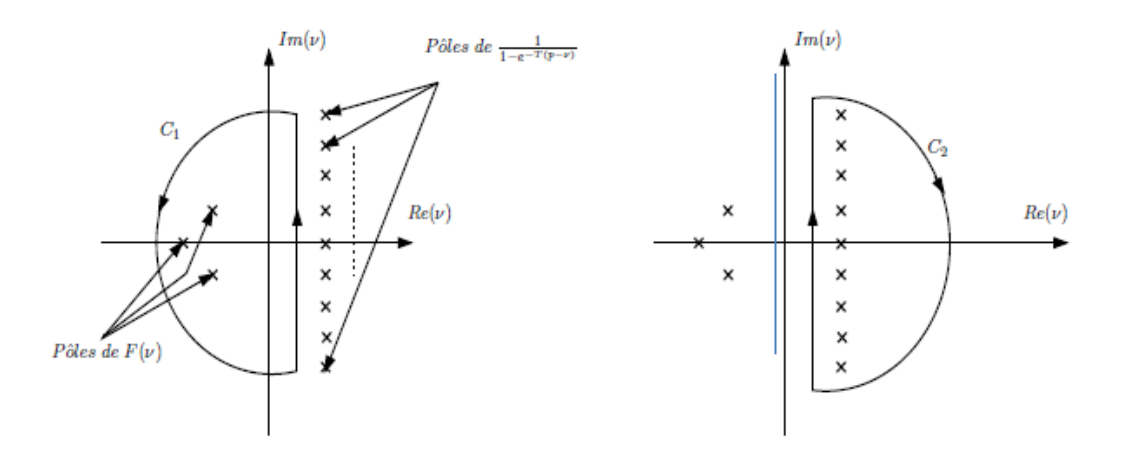

Figure : Deux parcours  $C_1$  et  $C_2$ 

 $C_1$  et  $C_2$  deux demi-cercles de rayons infinis. Ceci nous mène à écrire que :

$$
\int_{c-j\infty}^{c+j\infty} \frac{F(\vartheta)}{1 - e^{-T(p-\vartheta)}} d\vartheta = 2j\pi \sum_{\text{poles de } F(p)} \text{Résidus } \left(\frac{F(\vartheta)}{1 - e^{-T(p-\vartheta)}}\right)
$$

$$
= -2j\pi \sum_{\text{zeros } (1 - e^{-T(p-\vartheta)})} \text{Résidus } \left(\frac{F(\vartheta)}{1 - e^{-T(p-\vartheta)}}\right)
$$

Finalement, on déduit que :

$$
F^* = - \sum_{\text{zéros } (1 - e^{-T(p - \theta)})} \text{Résidus } (\frac{F(\theta)}{1 - e^{-T(p - \theta)}})
$$

soit le zéro  $z_k = p + \frac{2k\pi}{T}$  $\frac{m}{T}$ j

$$
\begin{aligned} \text{R\'esidus} \left( \frac{F(\vartheta)}{1 - e^{-T(p-\vartheta)}} \right) &= \frac{F(z_k)}{\frac{d}{d\vartheta} (1 - e^{-T(p-\vartheta)})_{\vartheta = z_k}} = \frac{F(z_k)}{-T(e^{-T(p-\vartheta)})_{\vartheta = z_k}} \\ &= \ -\frac{F(z_k)}{T e^{j2\pi k}} \quad = \ -\frac{1}{T} \ F(z_k) \end{aligned}
$$

En conclusion :

$$
F^*(p) = \sum_{k=-\infty}^{+\infty} \frac{1}{T} F(p+j\frac{2k\pi}{T})
$$

Il est clair que  $F^*(p)$  est périodique de période  $\frac{2\pi}{T}$ 

## **IV. Spectre de fréquence d'un signal échantillonné**

Rappelons que :

$$
F^*(p) = \sum_{k=-\infty}^{+\infty} \frac{1}{T} F(p + j\frac{2k\pi}{T})
$$

Il est clair que les pôles de F<sup>\*</sup>(p) sont ceux des fonctions  $F(p + j\frac{2k\pi}{T})$  $\frac{R_{\text{II}}}{T}$ ). Ceci donne que les pôles de F<sup>\*</sup>(p) sont ceux de F(p) translatés une infinité de fois de  $\pm \frac{2\pi}{\pi}$  $\frac{2\pi}{T}$  parallèlement à l'axe des imaginaires.

Déterminons maintenant le spectre fréquentiel de  $F^*(j\omega)$ . Soit le spectre de  $F(j\omega)$ :

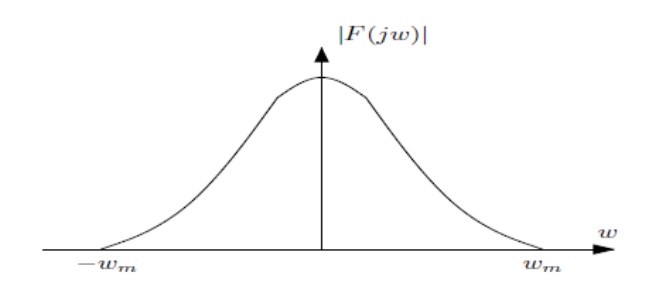

Figure : Spectre de  $F(i\omega)$ 

désignons par  $\omega_n$  la pulsation la plus grande contenue dans le spectre de F(j $\omega$ ). Réellement, pour  $\omega > \omega_n$ , F(j $\omega$ )  $\neq 0$  mais  $|F(j\omega)|$  est très faible de façon qu'on peut le négliger. Deux cas de spectre se présentent :

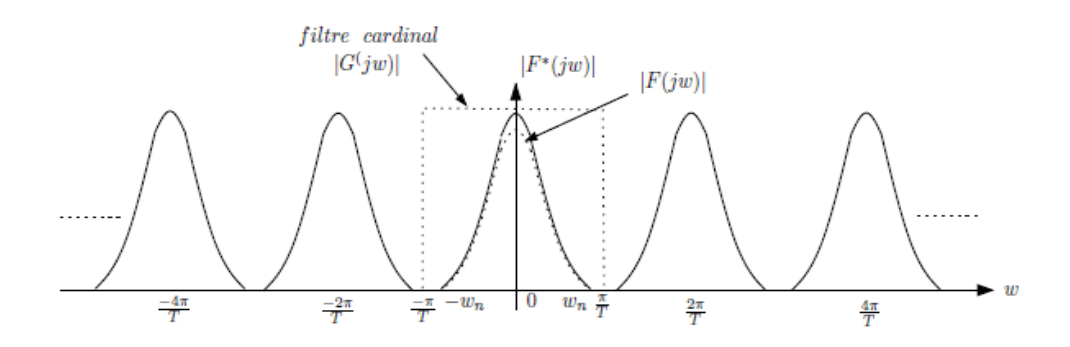

Figure : Spectre de  $F^*(j\omega)$ 

Nous rappelons, tout d'abord que  $|F^*(j\omega)|$  est périodique de période  $\frac{2\pi}{T}$ . Lorsque  $\omega_n < \frac{\pi}{\tau}$  $\frac{\pi}{T}$  on peut distinguer le spectre de F(jω) parmi celui de F<sup>\*</sup>(jω). Dans le cas contraire  $\omega_n > \frac{\pi}{r}$  $\frac{\pi}{T}$ il est impossible de retrouver le spectre de F(jω). De plus si l'on imagine un filtre cardinal  $G(i\omega)$  défini par :

$$
|G^*(j\omega)| = 1 \text{ si } \omega_n < \frac{\pi}{T}
$$
\n
$$
|G^*(j\omega)| = 0 \text{ si } \omega_n > \frac{\pi}{T}
$$

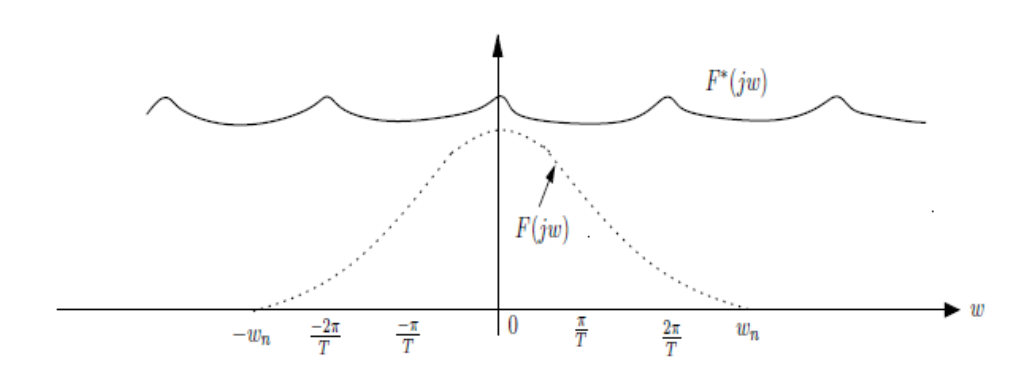

Figure : Spectre de  $F^*(j\omega)$ 

### **Théorème de Shannon**

Le théorème suivant, connu sous le nom de théorème de l'échantillonnage ou de Shannon, donne les conditions dans lesquelles un signal analogique peut être reconstruit à partir de sa version échantillonnée.

Pour pouvoir reconstituer sans perte d'information un signal continu à partir des échantillons de période  $Te$  de celui-ci, il faut que la fréquence d'échantillonnage,  $f_e$  =  $-\frac{1}{x}$  $\frac{1}{T_e}$  soit au moins égale au double de la fréquence maximale contenue dans le spectre de ce signal :

$$
f_e \ge 2 f_M
$$
 où  $f_M = \frac{\omega_M}{2\pi}$ 

La fréquence  $f_N = \frac{fe}{2}$  $\frac{fe}{2} = \frac{1}{27}$  $\frac{1}{2T_e}$  est appelé fréquence de Nyquist.

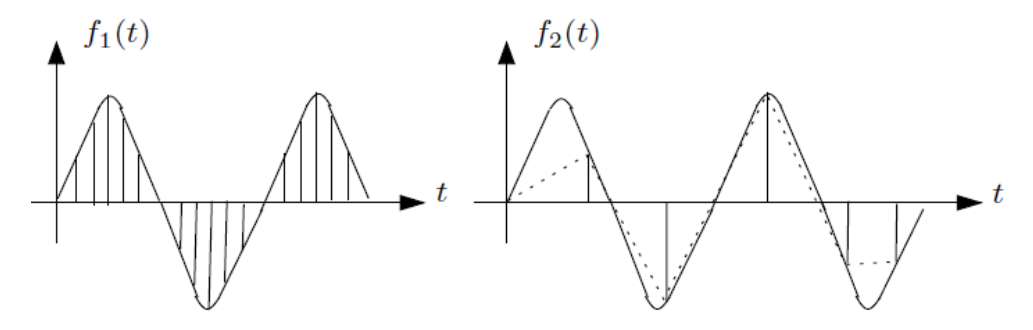

Figure 2.4 : Echantillonnage d'un signal continu.

On peut reconstituer  $f(x)$  mais on ne peut pas reconstituer  $f(x)$ .

### **V. Reconstitution d'un signal échantillonné**

Dans une chaîne de commande par calculateur, celui-ci nous donne une commande, à appliquer au système, représentée par un signal échantillonné. Or les actionneurs d'un système physique n'acceptent que des signaux continus. On est donc obligé à transformer un signal de commande échantillonné en un signal continu. Cette opération est appelée reconstitution, restitution ou encore extrapolation qui est l'inverse de l'opération de l'échantillonnage.

#### **a. Bloqueur d'ordre zéro**

Un bloqueur d'ordre zéro (BOZ) (en anglais "zero order holder") est un système qui permet d'obtenir un signal analogique à partir d'une suite d'échantillons ou d'un signal numérique. En effet, le bloqueur d'ordre zéro maintient à sa sortie la valeur de l'échantillon d'entrée, durant la période d'échantillonnage qui sépare deux échantillons consécutifs. Un exemple est montré par la figure 2.5.

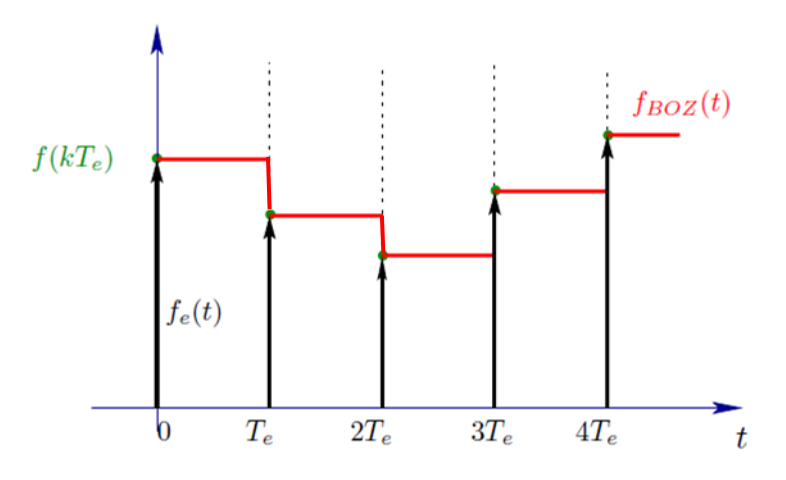

Figure 2.5 : Réponse d'un Bloqueur d'ordre zéro.

Soit  $f(kTe)$  le signal numérique à l'entrée du BOZ. Alors, le signal bloqué qui se trouve à la sortie du bloqueur s'écrit :

 $f_{ROZ}(t) = f(kTe)$  pour  $t \in [kTe, (k+1)Te]$ 

Afin de déterminer la fonction de transfert *B*(*p*) du BOZ, on va chercher sa réponse impulsionnelle  $b(t)$ . Pour  $e(t)=f(t)=\delta(t)$ , la sortie est donnée par cette expression :

$$
b_0(t) = \begin{cases} 1, & 0 \le t < T; b(t) = f(t) \\ 0, & \text{ailleurs} \end{cases}
$$

donc,

$$
b_0(t) = U(t) - U(t - Te)
$$

avec *u*(*t*) est la fonction échelon unitaire.

En utilisant la transformée de Laplace, on déduit la fonction de transfert du BOZ :

$$
B_0(p) = \frac{1 - e^{-Tep}}{p}
$$
\n
$$
f(t) \sim \frac{f^*(t)}{p}
$$
\n
$$
B_0(p) \sim \frac{S(t)}{p}
$$

Figure 2.6 : Bloqueur d'ordre zéro.

#### **b. Bloqueur d'ordre un**

Le bloqueur d'ordre un permet une extrapolation linéaire de la variation du signal entre deux instants d'échantillonnage *kT* et (*k +* 1)*T* à partir de la variation entre les deux instants précédents :

$$
x(t) = x(k) + \frac{(t - kT)}{T} [x(k) - f((k - 1)T)]
$$

La fonction de transfert de ce filtre est donnée par :

$$
B_1(p) = \frac{1+Tp}{T} \left[ \frac{1-e^{-Tp}}{p} \right]^2
$$

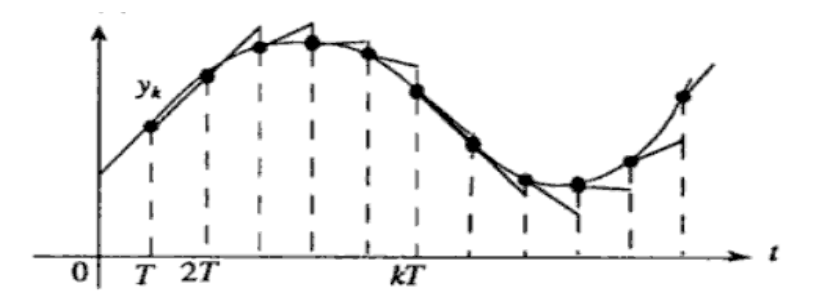

Figure 2.7 : Effet du bloqueur d'ordre un.

# **Chapitre II**

# **Transformée en Z des signaux**

# **discrets**

## **Chapitre II**

## **Transformée en Z des signaux discrets**

### **I. Introduction**

La transformée en z est un outil mathématique très puissant permettant la manipulation des suites numériques temporelles. L'intérêt que présente l'utilisation de la transformée en z dans le cas des systèmes échantillonnés est pratiquement le même que celui que présente l'exploitation de la transformée de Laplace dans le cas des systèmes linéaires continus

### **II. Transformée en Z**

La transformée en z d'une séquence de valeurs échantillonnées {*f*(0), *f*(*Te*), *…*,*f*(k*Te*)} obtenue par discrétisation d'un signal causal *f*(*t*) avec une période *Te*, est définie par :

$$
F(z) = Z\{f(t)\} = \sum_{k=0}^{\infty} f(kT_e) z^{-k}
$$

#### *Exemple 1 :*

Calculer la transformée en z de la fonction  $f(t) = U(t)$ 

$$
F(z) = Z\{f(t)\} = \sum_{k=0}^{\infty} f(kT_e)z^{-k}
$$

$$
= \sum_{k=0}^{\infty} z^{-k}
$$

Il s'agit d'une série géométrique de raison  $z^{-1}$  et de premier terme égal à 1. La transformée en z existe si et seulement si la série converge et cette série converge en valeur absolue si et seulement si  $|z^{-1}|$  < 1. On en déduit que la transformée en z existe si et seulement si  $|z| > 1$ . Dans ces conditions, elle vaut :

$$
F(z) = \frac{1}{1 - z^{-1}} = \frac{z}{z - 1}
$$

#### *Exemple 2 :*

Calculer la transformée en z de la fonction  $f(t)=e^{-at}U(t)$ 

$$
F(z) = Z\{f(t)\} = \sum_{k=0}^{\infty} f(kT_e)z^{-k}
$$

$$
= \sum_{k=0}^{\infty} e^{-akT_e} z^{-k} = \sum_{k=0}^{\infty} (e^{-aT_e}z^{-1})^{-k}
$$

Il s'agit d'une série géométrique de raison e<sup>-aTe</sup> z<sup>-1</sup> et de premier terme égal à 1. La transformée en z existe si et seulement si la série converge et cette série converge en valeur absolue si et seulement si  $|e^{aTe} z^{-1}| < 1$ . On en déduit que la transformée en z existe si et seulement si  $|z| > e^{-aT_e}$ . Dans ces conditions, elle vaut :

$$
F(z) = \frac{1}{1 - e^{-aT_e}z^{-1}} = \frac{z}{z - e^{-aT_e}}
$$

#### *Exemple 3 :*

Calculer la transformée en z de la fonction  $f(t)=t$ 

$$
F(z) = \sum_{k=0}^{\infty} kT_e z^{-k} = T_e \sum_{k=0}^{\infty} kz^{-k} = zT_e \sum_{k=0}^{\infty} kz^{-k-1}
$$
  
=  $-zT_e \sum_{k=0}^{\infty} \frac{d}{dz} z^{-k} = -zT_e \frac{d}{dz} \sum_{k=0}^{\infty} z^{-k}$   
=  $-zT_e \frac{d}{dz} \frac{1}{1-z^{-1}} = \frac{zT_e z^{-2}}{(1-z^{-1})^2}$   
=  $\frac{T_e z}{(1-z^{-1})^2}$ 

## **III. Relation entre la transformée en z et la transformée de Laplace**

On montre que la transformée de Laplace de la fonction échantillonnée à la période Te est donnée par :

$$
Fe(p) = \sum_{k=0}^{\infty} f(kTe)e^{-kTep}
$$

On remarque alors que la transformée en z est un cas particulier de la transformée de Laplace adaptée au cas des systèmes linéaires discrets, et qui s'obtient avec le changement de variable suivant :

 $z=e^{T_e p}$ 

#### **a. Calcul de la transformée en z avec la méthode de résidu**

Dans ce qui suit, nous allons préciser comment calculer les résidus d'une fonction, pour pouvoir utiliser la seconde formule.

#### *Cas d'un pôle simple :*

On peut écrire que :  $F(p) = \frac{G(p)}{p}$  $p-p_0$ 

$$
R\acute{e}sidus\left.\frac{F(p)}{1-e^{TP}z^{-1}}\right|_{P_0} = \lim_{p \to P_0} (p - P_0) \frac{F(p)}{1-e^{TP}z^{-1}} = \frac{G(p_0)}{1-e^{Tp_0}z^{-1}}
$$

Si F(p) est une fraction rationnelle ayant des pôles simples :  $F(p) = \frac{N(p)}{N(p)}$  $D(p)$ 

$$
R\acute{e}sidus\frac{F(p)}{1 - e^{TP}z^{-1}}\bigg|_{P_i} = \frac{N(P_i)}{\left[\frac{dD(P)}{dp}(1 - e^{TP}z^{-1})\right]_{P_i}} = \frac{N(P_i)}{\dot{D}(P_i)(1 - e^{TP}iz^{-1})}
$$

$$
F(z) = \sum_i \frac{N(P_i)}{\dot{D}(P_i)} \frac{1}{(1 - e^{TP}iz^{-1})}
$$

#### *Cas de pôles multiples :*

Si  $F(p)$  admet  $p = p_0$  comme pôle de multiplicité *n*, alors le résidu correspondant à  $p_0$ est :

$$
R\acute{e}sidus\left.\frac{F(p)}{1-e^{TP}z^{-1}}\right|_{P_0}=\frac{1}{(n-1)!}\frac{d^{n-1}}{dp^{n-1}}\Big[(p-p_0)^nF(p)\frac{1}{1-e^{TP}z^{-1}}\Big]_{p=P_0}
$$

*Exemple :* 

$$
F(p) = \frac{1}{p^2(p+1)}
$$

- a) Calcul par la méthode de résidus :
	- $p1 = 0$ : pôle double et  $p2 = -1$ : pôle simple

$$
r1 = \frac{d}{dp} \Big[ (p)^2 \frac{1}{p^2(p+1)} \frac{1}{1 - e^{TP}z^{-1}} \Big]_{p=0}
$$
  

$$
\leftrightarrow r1 = \frac{d}{dp} \Big[ \frac{1}{(p+1)} \frac{1}{1 - e^{TP}z^{-1}} \Big]_{p=0}
$$
  

$$
\leftrightarrow r1 = \Big[ \frac{-1(1 - e^{TP}z^{-1}) + (p+1)Te^{TP}z^{-1}}{(p+1)^2(1 - e^{TP}z^{-1})^2} \Big]_{p=0} = \frac{-(1 - z^{-1}) + Tz^{-1}}{(1 - z^{-1})^2}
$$

Ce qui donne :

$$
r_1 = -\frac{1}{1 - z^{-1}} + \frac{Tz^{-1}}{(1 - z^{-1})^2}
$$

Le résidu *r*<sup>2</sup> relatif au pôle simple *p*2 = -1 est donné par :

$$
r_2 = \left[\frac{1}{p^2} \frac{1}{1 - e^{TP} z^{-1}}\right]_{p=-1} = \frac{1}{1 - e^{-T} z^{-1}}
$$

D'où :

$$
F(z) = Z\left(\frac{1}{p^2(p+1)}\right) = -\frac{1}{1-z^{-1}} + \frac{Tz^{-1}}{(1-z^{-1})^2} + \frac{1}{1-e^{-T}z^{-1}}
$$

Où encore :

$$
F(z) = -\frac{z}{z-1} + \frac{Tz}{(z-1)^2} + \frac{z}{z-e^{-t}}
$$

Remarquons, qu'il est plus simple de décomposer F(p) en élément simple, puis appliquer la transformation en Z :

$$
F(p) = \frac{1}{p^2(p+1)} = \frac{a}{p} + \frac{b}{p^2} + \frac{c}{p+1}
$$

avec :

$$
b = 1, c = 1, a + c = 0, \text{ donc } a = -1
$$
\n
$$
F(p) = \frac{-1}{p} + \frac{1}{p^2} + \frac{1}{p+1}
$$
\n
$$
Z\left(\frac{1}{p}\right) = \frac{1}{1 - z^{-1}}
$$
\n
$$
Z\left(\frac{1}{p^2}\right) = \frac{d}{dp}\left[\frac{1}{1 - e^{Tp}z^{-1}}\right]_{p=0} = \left[\frac{Te^{Tp}z^{-1}}{(1 - e^{Tp}z^{-1})^2}\right]_{p=0} = \frac{Tz^{-1}}{(1 - z^{-1})^2}
$$
\n
$$
Z\left(\frac{1}{p+1}\right) = \frac{1}{1 - e^{-T}z^{-1}}
$$

## **IV. Propriétés de la transformée en z**

Soit deux signaux à temps discret  $f(k)$ ,  $g(k)$  et soit  $F(z)$ ,  $G(z)$  leurs transformées en z respectives.

*Linéarité :*

$$
Z\left\{\alpha f\left(k\right)+\beta g\left(k\right)\right\}=\alpha F(z)+\beta G(z),\quad\forall\,\alpha,\beta\in\mathbb{R}
$$

*Changement d'échelle :*

$$
Z\left\{\alpha^{k} f\left(k\right)\right\} = F\left(\frac{z}{\alpha}\right), \quad \forall \alpha \in \mathbb{R}
$$

*Retard :*

$$
Z\left\{f\left(k-n\right)\right\}=z^{-n}F(z),\quad\forall n\in\mathbb{N}
$$

*Avance :*

$$
Z\left\{f\left(k+n\right)\right\}=z^{n}F(z)-\sum_{k=0}^{n-1}f\left(k\right)z^{n-k},\quad\forall n\in\mathbb{N}
$$

*Théorème de la valeur initiale :*

$$
f(0) = \lim_{k \to 0} f(k) = \lim_{z \to +\infty} F(z)
$$

#### *Théorème de la valeur finale :*

Lorsque la valeur finale existe alors cette valeur peut être calculée comme suit :

$$
f(\infty) = \lim_{k \to \infty} f(k) = \lim_{z \to 1} \left(1 - z^{-1}\right) F(z)
$$

Notons que la valeur finale existe si les pôles de la transformée F(z) sont tous à l'intérieur du cercle unité.

### **V. Transformée en z inverse**

*Z* {*cf* (*k*) + *βg* (*k*) + *F <i>c*<sup>*z*</sup><sub>*G*</sub> ),  $\forall$ *ac* β*E Z* {*c<sup><i>z*</sup>*f*</sup> (*k*)  $= F(\frac{z}{a})$ ,  $\forall$ *a*  $\in \mathbb{R}$ <br> *Retard* :<br> *Z* {*f* (*k* -*n*)} = *z*<sup>-*r*</sup>*f* (*z*),  $\forall n \in \mathbb{N}$ <br> *Avance* :<br> *Z* {*f* Le calcul de la transformée en z inverse peut se faire à l'aide des tables de transformations. De manière plus générale, la transformée en z inverse peut être calculée par une des méthodes suivantes :

- décomposition en éléments simples,
- division polynomiale (selon les puissances croissantes de z−1),
- formule d'inversion.

#### **Décomposition en éléments simples**

Cette méthode est la plus simple et elle consiste à faire une décomposition en éléments simples de  $\frac{F(z)}{g(z)}$ *z* . L'idée à la base de cette méthode consiste à faire ressortir dans *F*(*z*) des termes dont la transformée en *z* inverse découle d'une simple utilisation de la table des transformées en *z*.

- Développer  $\frac{F(z)}{z}$ *z* en élément simple.
- Rechercher les racines du dénominateur z1, z2, z3,…
- Construire

$$
\frac{F(z)}{z} = \frac{C_1}{z - z_1} + \frac{C_2}{z - z_2} + \dots + \frac{C_n}{z - z_n}
$$

Revenir à

$$
F(z) = \frac{C_1 z}{z - z_1} + \frac{C_2 z}{z - z_2} + \dots + \frac{C_n z}{z - z_n}
$$

On obtient :

$$
f(kT_e) = C_1 Z_1^k + C_2 Z_2^k + \dots + C_n Z_n^k
$$

#### *Exemple :*

Soit la transformée en  $Z X(z)$  d'un signal discret  $x(k)$ 

$$
X(z) = \frac{0.1z(z+1)}{(z-1)^2(z-0.6)}
$$

avec Te=1s

En décomposant  $\frac{X(z)}{z}$  $\frac{(\zeta)}{z}$  en élément simple, on obtient :

$$
\frac{X(z)}{z} = \frac{0.1(z+1)}{(z-1)^2(z-0.6)}
$$

$$
= \frac{a}{z-1} + \frac{b}{(z-1)^2} + \frac{c}{z-0.6}
$$

$$
= \frac{-1}{z-1} + \frac{0.5}{(z-1)^2} + \frac{1}{z-0.6}
$$

La table des transformées en z offre les transformées en z inverses de chacun des éléments simples :

$$
x(k) = Z^{-1}\left\{X(z)\right\} = -1 + 0.5kT_e + 0.6^k
$$

Les premiers échantillons de *x*(*k*) sont donc :

$$
x(0)=-1+0+1=0
$$
  

$$
x(1) = -1+0.5+0.6 = 0.1
$$
  

$$
x(2) = -1+0.5*2+0.62 = 0.36
$$

#### **Inversion par division polynomiale**

La suite de nombres  $x(k)$  ayant pour transformée en  $z X(z)$  peut être obtenue très simplement par la division formelle du numérateur par le dénominateur de *X*(*z*). Partant de :

$$
X(z) = z^{-d} \frac{b_0 + b_1 z^{-1} + \dots + b_m z^{-m}}{a_0 + a_1 z^{-1} + \dots + a_n z^{-m}}
$$

On effectue donc la division :

$$
\frac{b_0 z^{-d} + b_1 z^{-1-d} + \dots + b_m z^{-m-d}}{x(0)z^{-d} + x(1)z^{-1-d} + \dots + x(n)z^{-n-d}}
$$

Les nombres  $x(k)$  cherchés ne sont autres que les coefficients du résultat de la division. Par rapport à la méthode précédente, *x*(*k*) n'est donc pas obtenu explicitement, mais sous la forme de ses valeurs numériques successives.

#### *Exemple :*

Soit la transformée en  $Z X(z)$  d'un signal discret  $x(k)$ :

$$
X(z) = \frac{0.1z(z+1)}{(z-1)^2(z-0.6)} = \frac{0.1z^{-1} + 0.1z^{-2}}{1 - 2.6z^{-1} + 2.2z^{-2} - 0.6z^{-3}}
$$

On effectue donc la division :

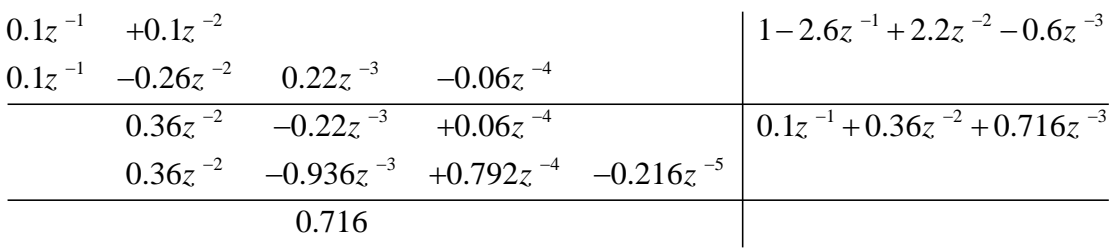

Ce qui donne directement les valeurs des échantillons cherchées :

$$
x(0) = 0
$$
;  $x(1) = 0.1$ ;  $x(2)=0.36$ ;  $x(3) = 0.716$ 

#### **Inversion par la méthode de résidus**

D'après le théorème des résidus :

$$
x(kT_e) = \sum_{\text{poles de } X(z)} R \text{ésidus } z^{k-1} X(z)
$$

Le résidu *rq* à un pôle d'ordre *q* en *z = a* est donné par :

$$
rq = \frac{1}{(q-1)!} \frac{d^{q-1}}{dz^{q-1}} [(z-a)^q z^{k-1} X(z)]_{z=a}
$$

Pour un pôle simple  $(q = 1)$  en  $z = a$ , l'expression du résidu *r1* se réduit à :

$$
r1 = [(z - a)z^{k-1}X(z)]_{z=a}
$$

#### *Exemple : pôles simples*

Calculer la transformée en z inverse par la méthode des résidus de la fonction suivante :

$$
X(z) = \frac{2}{(1 - z^{-1})(1 - 0.2z^{-1})}
$$

Il y a deux simples qui sont  $z=1$  et  $z=0.2$ 

$$
z^{k-1}X(z) = \frac{2z^{k-1}}{(1-z^{-1})(1-0.2z^{-1})}
$$

$$
= \frac{2z^{k+1}}{(z-1)(z-0.2)}
$$

Donc,

$$
x(kT_e) = \frac{(z-1)2z^{k+1}}{(z-1)(z-0.2)}\Big|_{z=1} + \frac{(z-0.2)2z^{k+1}}{(z-1)(z-0.2)}\Big|_{z=0.2}
$$
  
=  $\frac{2z^{k+1}}{(z-0.2)}\Big|_{z=1} + \frac{2z^{k+1}}{(z-1)}\Big|_{z=0.2}$   
= 2.5 - 2.5(0.2)<sup>k+1</sup>  
= 2.5(1 - 0.2<sup>k+1</sup>)

## *Exemple : pôles multiples*

Calculer la transformée en z inverse par la méthode des résidus de la fonction suivante :

$$
X(z) = \frac{T_e z}{(z-1)^2}
$$

Le pôle z=1 est un pôle multiple d'ordre 2. Donc,

$$
x(kT_e) = \frac{1}{(2-1)!} \frac{d^{2-1}}{dz^{2-1}} \Big[ (z-1)^2 z^{k-1} X(z) \Big]_{z=1}
$$
  
= 
$$
\frac{d}{dz} \Big[ (z-1)^2 z^{k-1} \frac{T_e z}{(z-1)^2} \Big]_{z=1}
$$
  
= 
$$
\frac{d}{dz} \Big[ T_e z^k \Big]_{z=1}
$$
  
= 
$$
kT_e
$$

# **Chapitre III :**

# **Représentation des systèmes**

## **Echantillonnés**

## **Chapitre III :**

## **Représentation des systèmes Echantillonnés**

### **I. Systèmes linéaires à temps discret**

Considérons un système à temps discret, linéaire, causal et invariant dans le temps. Ce système fournit en sortie un signal à temps discret y(k) en réponse à un signal à temps discret d'entrée u(k) (voir la figure 4.1).

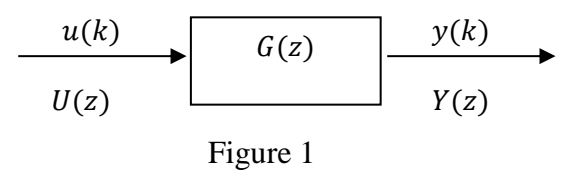

Nous allons aborder dans ce cours deux types de modèles externes, complémentaires l'un de l'autre, que sont les équations récurrentes et les fonctions de transfert.

#### **a. Equation récurrente**

La modélisation d'un système à temps discret conduit à une relation entrée-sortie qui est caractérisée par une équation aux différences linéaires à coefficients constants. Il s'agit de la loi donnant la sortie du système, à l'instant k, en fonction de l'entrée à l'instant k et des entrées et des sorties aux instants précédents. Cette relation peut s'écrire de manière générale :

$$
a_0y(k) + a_1y(k-1) + \dots + a_ny(k-n)
$$
  
=  $b_0u(k) + b_1u(k-1) + \dots + b_mu(k-m)$ 

ou encore :

$$
\sum_{i=0}^{n} a_i y (k - i) = \sum_{j=0}^{m} b_j u (k - j)
$$

Par hypothèse  $a_n \neq 0$  et *n* est appelé l'ordre du système. Le système est dit causal si les sorties dépendent uniquement des évènements passés. Pour cela il doit obligatoirement vérifier  $m \leq n$ . Dans ce cas, il est possible d'écrire l'algorithme qui détermine la sortie du système à la donnée des entrées/sorties précédentes

$$
a_0 y(k) = -a_1 y(k-1) - \dots - a_n y(k-n) + b_0 u(k) + b_1 u(k-1) + \dots
$$
  
+ 
$$
b_m u(k-m)
$$

#### **b. Fonction de transfert**

La transformée en z, appliquée à l'équation aux différences (4.1.1) en supposant des conditions initiales nulles, donne :

$$
\sum_{i=0}^{n} (a_{i}z^{-i})Y(k) = \sum_{j=0}^{m} (b_{j}z^{-j})U(k)
$$

#### *Définition :*

On appelle *fonction de transfert* du système à temps discret ou *transmittance discrète*, la fraction rationnelle :

$$
G(z) = \frac{Y(k)}{U(k)}
$$

Autrement dit, la transmittance discrète est définie comme le rapport entre la transformée en z du signal de sortie et la transformée en z du signal d'entrée.

En utilisant la relation précédente, cette transmittance discrète peut s'écrire sous la forme suivante :

$$
G(z) = \frac{\sum_{i=0}^{n} (a_i z^{-i})}{\sum_{j=0}^{m} (b_j z^{-j})}
$$

Par définition, les *pôles* du système discret sont les racines du polynôme dénominateur de la fonction de transfert et les *zéros* sont les racines du polynôme numérateur.

#### *Définition : (gain statique)*

Pour une fonction de transfert discrète G(z), son *gain statique* vaut G(1).

Cela veut dire que pour un signal d'entrée constant  $u(k) = u_0$  la sortie en régime permanent vaut  $G(1)u_0$ .

Remarquons que la fonction de transfert à temps discret est la transformée en *z* de la réponse impulsionnelle du système. En effet, la réponse impulsionnelle du système numérique est obtenue en prenant :

$$
u(k) = \delta(k)
$$
 alors  $U(z) = 1$ 

Par conséquent,  $Y(z) = G(z)$ , ce qui implique  $y(k) = g(k)$ . Donc, la transformée en *z* de la réponse impulsionnelle du système discret est identique avec la transmittance discrète *G*(*z*). Notons qu'on peut calculer la réponse impulsionnelle comme :

$$
g(k) = Z^{-1}\left\{G(z)\right\}
$$

#### *Exemple :*

Etant donné le signal à temps discret *f*(*k*) de transformée en z :

$$
F(z) = \frac{10z + 5}{z^2 - 1.2z + 0.2}
$$

La méthode la plus simple pour calculer  $f(k)$  est la décomposition en éléments simples de

 $F(z)$  $\frac{z}{z}$  ou la division selon les puissances croissantes de  $z^{-1}$ .

Nous proposons de calculer *f*(*k*) en utilisant les éléments développés dans le paragraphe précédent. Considérons que *F*(*z*) est la fonction de transfert d'un système numérique d'entrée *u*(*k*) et de sortie *y*(*k*). On a alors :

$$
F(z) = \frac{10z + 5}{z^2 - 1.2z + 0.2} = \frac{10z^{-1} + 5z^{-2}}{1 - 1.2z^{-1} + 0.2z^{-2}}
$$

d'où l'équation aux différences :

$$
y(k) -1.2y(k-1) + 0.2y(k-2) = 10u(k-1) + 5u(k-2)
$$

Finalement, la réponse du système à une impulsion unité discrète  $u(k) = \delta(k)$  vaut  $f(k)$  $= v(k)$  et obéit à l'équation aux différences :

$$
f(k) = 1.2f(k-1) - 0.2f(k-2) + 10u(k-1) + 5u(k-2)
$$

On obtient finalement :

$$
f(0) = 0,
$$
  
\n
$$
f(1) = 10,
$$
  
\n
$$
f(2) = 17,
$$
  
\n
$$
f(3) = 18.4,
$$

### **II. Modélisation des systèmes échantillonnés**

Dans un système à temps discret, se trouvent rassemblés pour composer une chaîne de commande (en chaîne ouverte ou en boucle fermée) des éléments de type analogique (continu) et de type numérique (discret), associés à des convertisseurs numériqueanalogique CNA et analogique-numérique CAN pour passer des uns aux autres.

Are  $f(k) = 1.2f(k-1) - 0.2f(k-2) + 10t(k-1) + 5t(k-2)$ <br>
An obtient finalement:<br>  $f(0) = 0$ ,<br>  $f(1) = 10$ ,<br>  $f(2) = 17$ ,<br>  $f(3) = 18.4$ ,<br> **II. Modélisation des systèmes échantillonnés**<br>
Dans un système à temps discret, se trouvent r Ainsi, l'analyse d'un système commandé par calculateur numérique passe par la définition d'un système à temps discret, comprenant le procédé commandé de nature généralement continue, et les convertisseurs numérique-analogique et analogiquenumérique, que l'on peut respectivement assimiler au bloqueur d'ordre zéro et à l'échantillonneur, selon le schéma de la figure suivante :

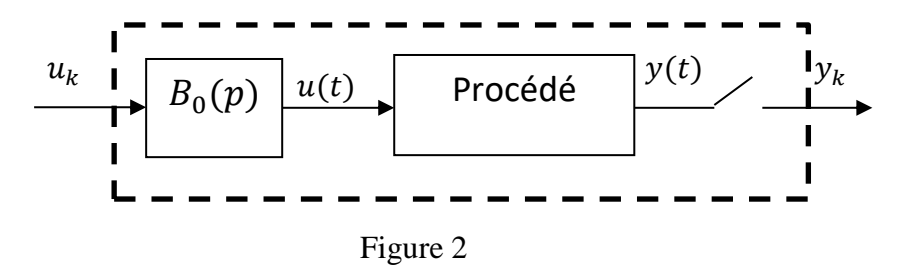

#### **a. Calcul de la transformée d'un système précédé par un bloqueur d'ordre 0**

La fonction de transfert échantillonnée d'un système précédé par un bloqueur d'ordre zéro est :

$$
G(z) = Z\left\{L^{-1}\left\{B_0(p)F(p)\right\}\right\}
$$

avec *F*(*p*) la fonction de transfert du procédé.

Par souci de simplification d'écriture nous écrirons :

$$
G(z) = Z\left\{B_0(p)F(p)\right\}
$$

On a vu que la transformée de Laplace du bloqueur d'ordre zéro est donnée par cette relation :

$$
B_0(p) = \frac{1-e^{-Tp}}{p}
$$

donc :

$$
G(z) = Z \left\{ \frac{1 - e^{-Tp}}{p} F(p) \right\}
$$

$$
= Z \left\{ \frac{F(p)}{p} - e^{-Tp} \frac{F(p)}{p} \right\}
$$

En appliquant la linéarité de la transformation puis le théorème du retard, on obtient :

$$
G(z) = Z \left\{ \frac{F(p)}{p} \right\} - Z \left\{ e^{-Tp} \frac{F(p)}{p} \right\}
$$

$$
= (1 - z^{-1}) Z \left\{ \frac{F(p)}{p} \right\}
$$

d'où :

$$
G(z) = \left(\frac{z-1}{z}\right) Z \left\{\frac{F(p)}{p}\right\}
$$

#### **b. Transmittance échantillonnée des systèmes ouverts**

 $G(z) = Z\left\{B_0(p)F(p)\right\}$ <br>
On a vu que la transformée de Laplace d<br>
relation :<br>  $B_0(p) = \frac{1-e^{-x_p}}{p}$ <br>
donc :<br>  $G(z) = Z\left\{\frac{1-e^{-x_p}}{p}F(p)\right\}$ <br>  $= Z\left\{\frac{F(p)}{p} - e^{-x_p}\frac{F}{p}\right\}$ <br>
En appliquant la linéarité de la transforma<br>  $G(z) = Z$ Supposons que le procédé continu est composé de deux sous-systèmes en série, comme présenté à la figure ci-dessous. Dans ce cas, les deux sous-systèmes ne peuvent pas être dissociés. En effet :

$$
V(p) \longrightarrow U_e(p) \longrightarrow G_1(p)
$$
\n
$$
V(p) = G_1(p)G_2(p)U_e(p)
$$

Et donc :

$$
Y_e(p) = (G_1(p)G_2(p)U_e(p))_e
$$
  
=  $(G_1(p)G_2(p))_e U_e(p)$ 

Cela implique :

$$
Y(z) = Z\left\{G_1(p)G_2(p)\right\}U(z)
$$

Donc de manière générale :

$$
(G_1(p)G_2(p))_e \neq (G_1(p))_e (G_2(p))_e
$$

# **Chapitre IV :**

## **Etude de performances des systèmes**

## **échantillonnés**

## **Chapitre IV :**

# **Etude de performances des systèmes échantillonnés**

## **I. Introduction**

Commander un système consiste à trouver la loi de commande qui permet de satisfaire les performances désirées. Les performances sont en nombre de 3 :

- Stabilité
- Précision
- **Rapidité**

## **II. Etude de la stabilité**

**a. Définition :**

*Un système stable si sa réponse impulsionnelle tend vers 0 lorsque le temps tend vers l'infini.*

Considérons un système linéaire décrit par la fonction de transfert échantillonnée suivante :

$$
G(z) = \frac{S(z)}{E(z)} = \frac{\sum_{j=0}^{m} b_j z^j}{\sum_{i=0}^{n} a_i z^i}, \quad m \le n
$$

En décomposant en éléments simples dans ℂ, on obtient des fractions du type :

$$
\frac{1}{(z-r_i)^{q_i}}
$$

 $q_i$  étant le coefficient de multiplicité du pôle  $r_i$ . la réponse impulsionnelle sera sous la forme :

$$
h(k) = \sum_i P_i(k) r_i^k
$$

où  $P_i(k)$  est un polynôme en k. Pour que  $h(k)$  soit fini lorsque  $k \to +\infty$ , il faut que  $|r_i| \leq 1.$ 

Pour que  $h(k)$  tend vers zéro lorsque  $k \to +\infty$ , il faut que  $|r_i| < 1$ .

Ainsi, on déduit la condition de stabilité d'un tel système qui s'énonce par :

Le système est stable si et seulement si les racines de l'équation caractéristique ont leurs modules inférieurs à l'unité. **Dans le plan complexe, il faut que les pôles du système soient à l'intérieur du cercle unité**.

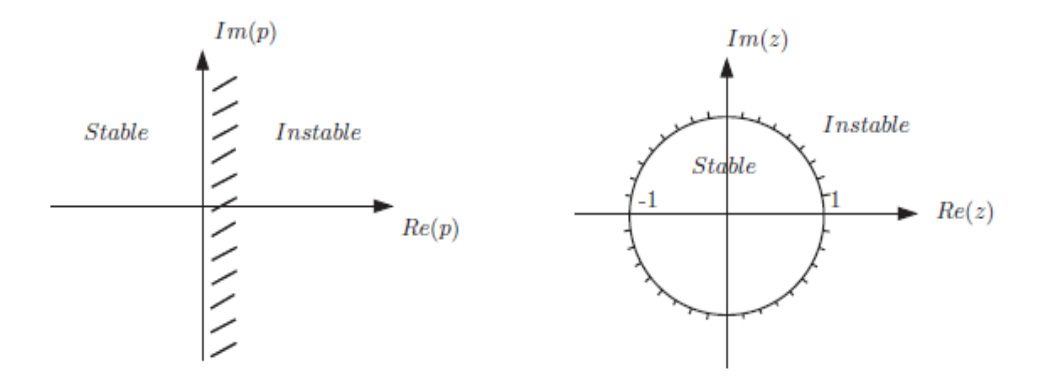

Figure : Domaine de stabilité

#### **b. Critère de stabilité : Critère de Jury**

Soit  $H(z) = N(z)/D(z)$  la fonction de transfert d'un système échantillonné.

$$
D(z) = a_0 + a_1 z + a_2 z^2 + \dots + a_n z^n
$$

avec  $a_n > 0$ 

On construit le tableau suivant :

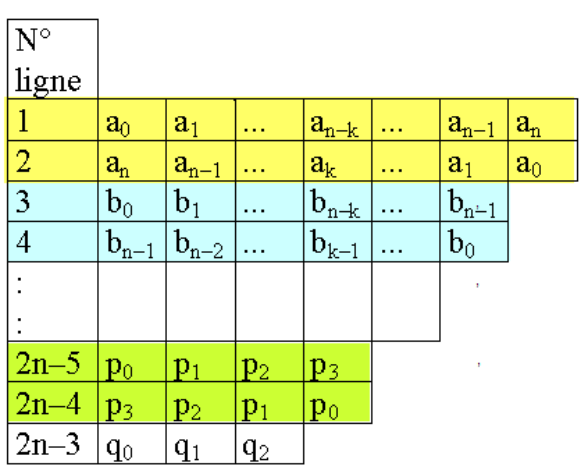

$$
\text{avec : } b_0 = \begin{vmatrix} a_0 & a_n \\ a_n & a_0 \end{vmatrix} \; ; \; b_k = \begin{vmatrix} a_0 & a_{n-k} \\ a_n & a_k \end{vmatrix} \; ; \; b_{n-1} = \begin{vmatrix} a_0 & a_1 \\ a_n & a_{n-1} \end{vmatrix} \; ;
$$
\n
$$
q_0 = \begin{vmatrix} p_0 & p_3 \\ p_3 & p_0 \end{vmatrix} \; ; \; q_1 = \begin{vmatrix} p_0 & p_2 \\ p_3 & p_1 \end{vmatrix} \; ; \; q_2 = \begin{vmatrix} p_0 & p_1 \\ p_3 & p_2 \end{vmatrix}
$$

Le polynôme  $D(z)$  n'a aucun zéro de module supérieur à 1 si les  $n + 1$  conditions suivantes sont respectées :

- 1.  $D(1) > 0$ ,
- 2.  $D(-1) > 0$  si *n* est pair,  $D(-1) < 0$  si *n* est impair,
- 3.  $|a_0| < a_n$ ,
- 4.  $|b_0| > |b_{n-1}|$ ,
- 5. ...
- 6.  $|p_0| > |p_3|$ ,
- 7.  $|q_0| > |q_2|$ ,

#### *Exemple :*

En utilisant le critère de Jury, déterminez la stabilité du système en boucle fermée en fonction du gain  $K > 0$ 

avec :

$$
H_{BO}(z) = \frac{K}{(z - 0.5)(z - 0.1)(z + 0.1)}
$$

Le polynôme caractéristique est :

$$
D(z) = z3 - 0.5z2 - 0.01z + 0.005 + K
$$
  
=  $d_3 z3 + d_2 z2 + d_1 z + d_0$ 

On a :(2n-3) lignes = 3 lignes et  $(n+1)$  conditions = 4 conditions

$$
1. \quad |d0| < dn \implies 0.005 + K < 1 \implies K < 0.995
$$

2. 
$$
D(1)=0.495+K>0 \rightarrow K>-0.495
$$

- 3.  $D(-1) = -1.485 + K < 0 \rightarrow K < 1.485$
- *4.*  $|b0| > |b2| \rightarrow d_0^2 d_3^2 > d_0 d_2 d_1 d_3$

$$
\Rightarrow K^2 + 0.51K - 1.007525 > 0
$$
  

$$
\Rightarrow K1 = -1.2906 \text{ et } K2 = 0.7806
$$

En conclusion, le système est stable en boucle fermée ssi *0 < K <* 0.7806

#### **c. Critère de Routh-Hurwitz**

On rappelle que si le système est continu de fonction de transfert à dénominateur polynomial, son équation caractéristique est :

$$
D(p) = a_n p^n + a_{n-1} p^{n-1} + \dots + a_1 p + a_0 = 0
$$

Le système est stable si les termes de la première colonne du tableau de Routh sont tous de même signe.

dans le cas discret :

$$
D(z) = a_n z^n + a_{n-1} z^{n-1} + \dots + a_1 z + a_0 = 0
$$

Ce critère n'est plus valable, on effectue alors une transformation homographique (qui transforme un cercle en une droite).

soit la transformation en  $w$  suivante :

$$
w = \frac{z - 1}{z + 1} \iff z = \frac{1 + w}{1 - w}
$$

cette transformation transforme le cercle unité en une droite d'équation  $x = 0$  (droite des ordonnées). L'intérieur du cercle est transformé en demi plan à partie réelle négative.

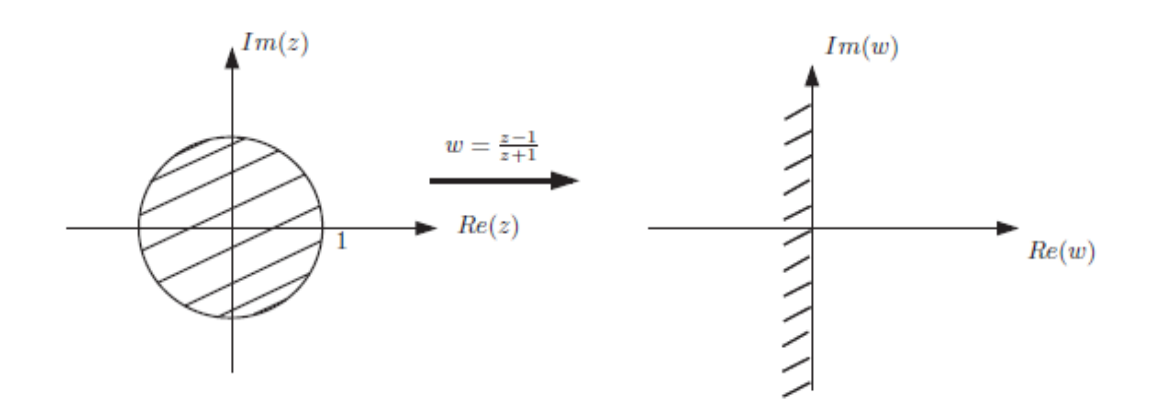

figure : Transformation en

On déduit que :

$$
|z| < 1 \Leftrightarrow Rel(w) < 0
$$
\n
$$
|z| = 1 \Leftrightarrow Rel(w) = 0
$$

Ainsi, on peut appliquer le critère de Routh en  $w$ .

#### **Exemple**

$$
D(z) = z^2 + (ke^{-T} - 1 - e^{-T})z + k(1 - 2e^{-T}) + e^{-T}
$$

pour  $T = 1s$ , on a :

$$
D(z) = z^2 + (0.37k - 1.37)z + (0.37 + 0.26k) = 0
$$
  

$$
z = \frac{1+w}{1-w} \Rightarrow D(w) = (2.74 - 0.11k)w^2 + (1.26 - 0.52k)w + 0.63k = 0
$$

le système est stable si  $0 < k < 2.4$ .

## **III. Etude de la précision**

Considérons le système discret suivant :

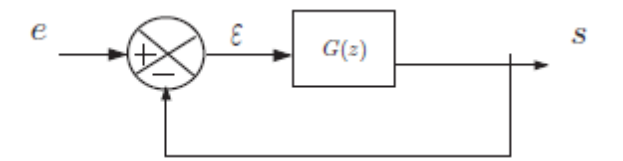

la fonction de transfert liant  $\varepsilon$  à  $E$  est exprimée par :

$$
\frac{\varepsilon}{E} = \frac{1}{1 + G(z)}
$$

#### **a. Précision statique (en position)** : Entrée en échelon :

$$
e(t) = 1 \text{ pour } t \ge 0, e_k = 1 \text{ et } E(z) = \frac{1}{1 - z^{-1}}
$$

$$
\varepsilon(z) = \frac{1}{(1 - z^{-1})[1 + G(z)]}
$$

L'erreur statique est :

$$
\varepsilon_{S} = \lim_{z \to 1} (1 - z^{-1}) \varepsilon(z) = \lim_{z \to 1} \frac{1}{1 + G(z)}
$$

- si  $z = 1$  est pôle de  $G(z)$ , alors  $\varepsilon_s = 0$
- si  $z = 1$  n'est pas pôle de  $G(z)$ , on pose  $K = G(1)$ , le gain statique du système. On a alors :

$$
\varepsilon_{s} = \frac{1}{1 + G(1)} = \frac{1}{1 + K}
$$

**b. Précision de trainage (Erreur en vitesse) :** entrée Rampe

$$
e(t) = t \text{ pour } t \ge 0, e_k = kT \text{ et } E(z) = \frac{Tz}{(z-1)^2}
$$

$$
\varepsilon(z) = \frac{Tz}{(z-1)^2} \frac{1}{1 + G(z)}
$$

L'erreur de vitesse est :

$$
\varepsilon_{v} = \lim_{z \to 1} (1 - z^{-1}) \varepsilon(z) = \lim_{\substack{z \to 1 \\ z \to 1}} \frac{1}{1 + G(z)}
$$

- Si  $z = 1$  est un pôle simple de  $G(z)$ , on pose  $G(z) = \frac{R}{z}$  $\frac{R}{(z-1)}H(z)$  avec  $H(1) =$ 

- 1, K est le gain en vitesse de  $G(z)$ , alors  $\varepsilon_v = \frac{T}{\kappa}$ K
- Si  $z = 1$  est un pôle multiple de  $G(z)$ , alors  $\varepsilon_v = 0$
- Si  $z = 1$  n'est pas pôle de  $G(z)$ , alors  $\varepsilon_v = \infty$

#### **Exemple :**

Soit le système en boucle fermée suivant :

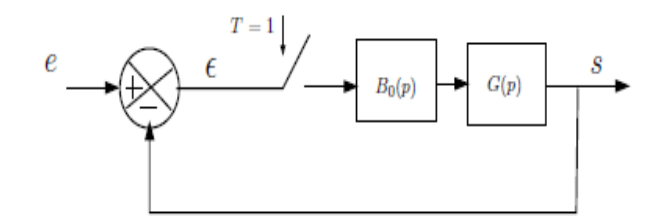

avec  $G(p) = \frac{A}{p(1)}$  $p(1+\tau p)$ 

 $G(z)$  s'écrit sous la forme suivante :

$$
G(z) = Z[B_0(p)G(p)] = \frac{K(z+\alpha)}{(z-1)(z-e^{-m})}
$$

 $z = 1$  est un pôle simple de  $G(z)$ , alors  $\varepsilon_s = 0$ . Le gain en vitesse est  $K_v = \frac{K(z+\alpha)}{(1-e^{-m})^2}$  $\frac{A(2+\alpha)}{(1-e^{-m})},$ alors

$$
\varepsilon_v = \frac{T}{K_v} = \frac{T(1 - e^{-m})}{K(z + \infty)}
$$

# **Chapitre V :**

# **Systèmes du premier et du**

## **second ordre échantillonné**

## **Chapitre V :**

# **Systèmes du premier et du second ordre échantillonné**

## **I. Système du premier ordre**

La fonction de transfert d'un premier ordre est :

$$
G(p) = \frac{a}{1 + \tau p}
$$

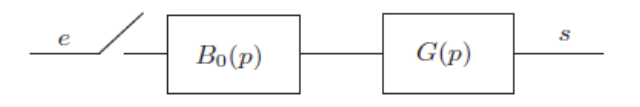

Sa fonction de transfert échantillonnée est :

$$
G(z) = Z[B_0(p)G(p)] = a(1 - z^{-1})Z\left[\frac{1}{p(1 + \tau p)}\right] = a(1 - z^{-1})Z\left[\frac{1}{p} - \frac{\tau}{1 + \tau p}\right]
$$

Ce qui donne :

$$
G(z) = \frac{K}{z - \alpha}
$$

avec  $\propto = e^{-\frac{T}{\tau}}$  et  $K = a(1-\infty)$ 

Sa réponse indicielle est donnée par :

$$
S(z) = \frac{Kz}{(z-1)(z-\alpha)}
$$

La fonction échantillonnée est :

$$
s_n = Z^{-1}[S(z)] = a(1 - \alpha^n)
$$

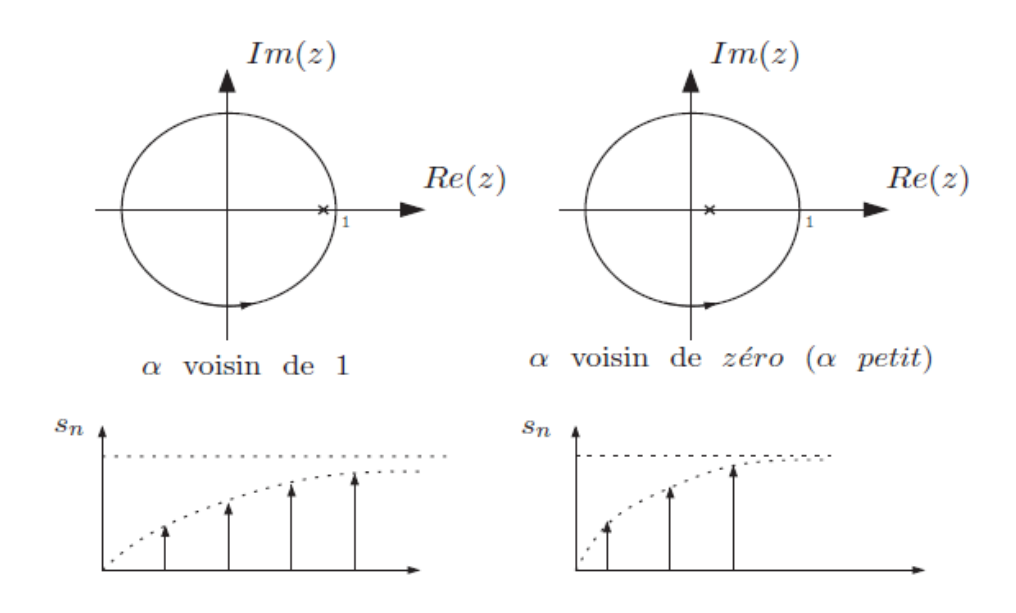

Figure : Système du premier ordre

Pour chercher le temps de réponse, on calcule  $\tau = -\frac{T}{\log T}$ log(∝) donc le temps de réponse est :

$$
t_r = 3\tau = -3\frac{T}{\log(\alpha)}
$$

La réponse impulsionnelle est

$$
s_n=K\propto^{n-1}
$$

### **II. Système du second ordre**

Sa fonction de transfert est :

$$
\frac{S(z)}{E(z)} = \frac{Kz}{z^2 - 2ze^{-aT}\cos(\omega_0 T) + e^{-2aT}} = \frac{Kz}{z^2 - 2rz\cos(\theta) + r^2}
$$

Les pôles sont dans ce cas complexe conjugués :

$$
z_{1,2} = e^{-aT} e^{\pm j\omega_0 T} = e^{-(a\pm j\omega_0)T} = r e^{\pm j\theta}
$$

correspondant aux pôles dans le plan complexe  $p_{1,2} = -a \pm j\omega_0 T$ .

La pulsation propre non amortie est :

$$
\omega_n = \sqrt{a^2 + \omega_0^2}
$$

Son facteur d'amortissement est :

$$
\xi = \frac{a}{\omega_n} = \frac{a}{\sqrt{a^2 + \omega_0^2}}
$$

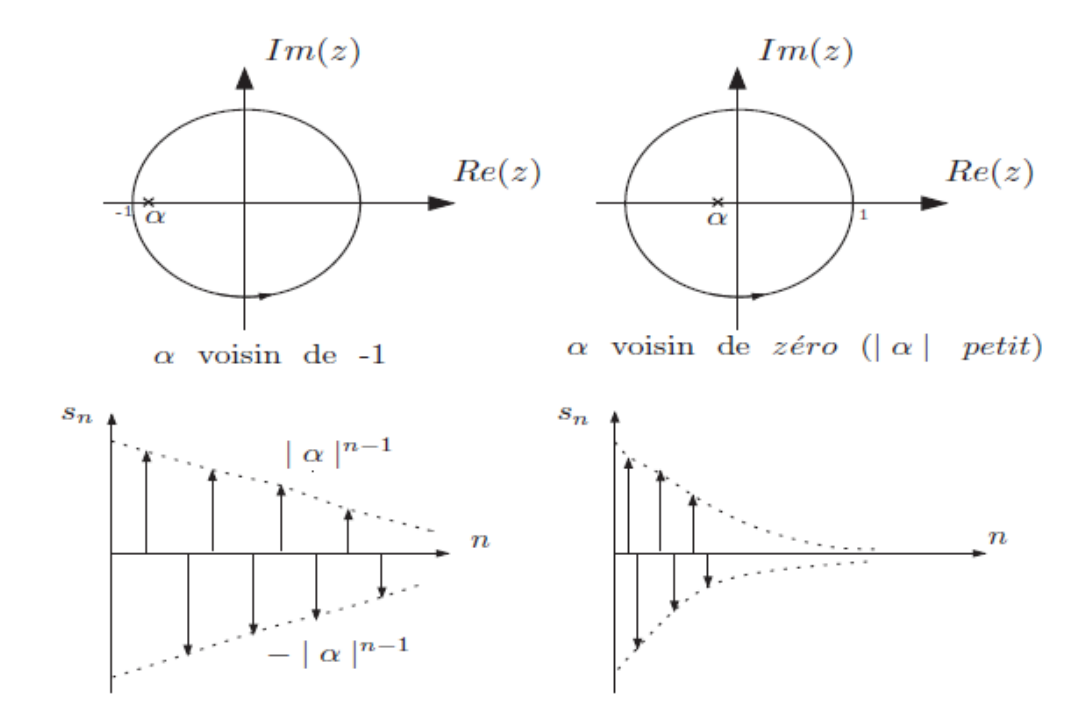

Figure : Système du premier ordre

## **Chapitre VI :**

# **Commande Numérique des systèmes**

# **Chapitre VI : Commande Numérique des systèmes linéaires**

### **I. Introduction**

Commander un système consiste à trouver la loi de commande qui permet de satisfaire les performances désirées. (Stabilité, précision et rapidité).

Dans ce chapitre, on propose d'étudier deux méthodes de régulation numérique à savoir la méthode de Zdan et la méthode RST. La méthode de Zdan, ne s'occupe que des pôles de la fonction de transfert en boucle fermée. En présence de zéros, une première synthèse donne un correcteur aux performances assez éloignées du cahier des charges que vous vous êtes posé. Une deuxième synthèse tenant compte de ce premier résultat donne alors de bonnes performances.

La méthode RST, dont le nom reflète les trois polynômes en z qu'il fait intervenir, présente un degré de liberté supplémentaire permet de placer les zéros aussi bien que les pôles.

## **II. Méthode de ZDAN**

La méthode de Zdan propose de calculer un correcteur tel que le système en boucle fermée se comporte comme un système du second ordre de pulsation propre  $\omega_n$  et de facteur d'amortissement  $\xi$  donnés.

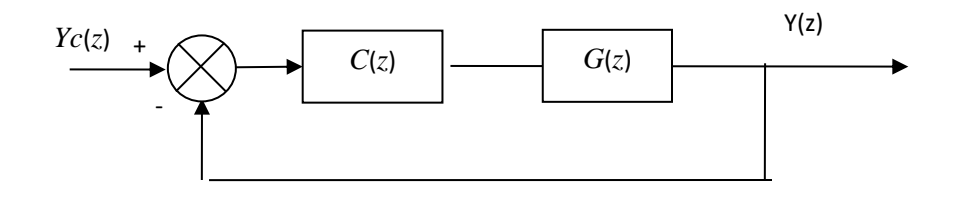

On impose au système bouclé :

- **En régime transitoire : un comportement type second ordre (** $\omega_n$  **et**  $\xi$ **)**
- En régime permanent : erreur nulle pour une entrée canonique  $u(t) = t^m$  et éventuellement une erreur donnée pour  $u_1(t) = t^{m+1}$ . Exemple : erreur nulle à l'échelon, erreur spécifiée pour une rampe.

La transmittance à asservir est mise sous la forme suivante :

$$
G(z) = \frac{B^{+}(z)B^{-}(z)}{(1-z^{-1})^{T}A^{+}(z)A^{-}(z)}
$$

où  $B+(z)$ ,  $B-(z)$ ,  $A+(z)$  et  $A-(z)$  sont des polynômes tels que :

- *B+*(*z*) contient tous les zéros de *G*(*z*) intérieurs au cercle unité (dits "stables")
- *B-*(*z*) contient tous les zéros de *G*(*z*) extérieurs au cercle unité (dits "instables") ainsi que les retards purs du système
- *A+*(*z*) contient tous les pôles de *G*(*z*) intérieurs au cercle unité (stables)
- *A-*(*z*) contient tous les pôles de *G*(*z*) extérieurs au cercle unité (instables)

Le correcteur est décomposé en trois parties, sous la forme :

$$
C(z) = C_1(z)C_2(z)C_3(z)
$$

*C*1(*z*) doit annuler l'erreur permanente, compte tenu des *l* intégrateurs purs déjà contenus dans  $G(z)$  :

$$
C_1(z) = \frac{1}{\left(1 - z^{-1}\right)^{m+1-l}}
$$

 $C_2(z)$  doit compenser les pôles et les zéros stables de  $G(z)$  donc :

$$
C_2(z) = \frac{A^+(z)}{B^+(z)}
$$

*C*3(*z*) doit imposer le comportement en boucle fermée et comporte au moins autant de paramètres que de spécifications à satisfaire.

Posons :

$$
C_3(z) = \frac{\Delta_1(z)}{\Delta_2(z)}
$$

avec  $\Delta_1(z)$  et  $\Delta_2(z)$  seront choisis les plus courts possibles de la forme :

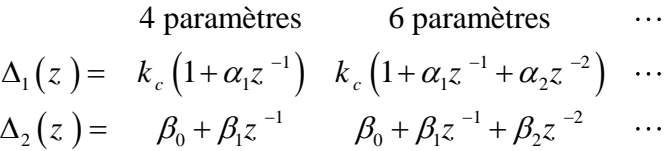

La transmittance en boucle ouverte s'écrit alors :

$$
C(z)G(z) = C_1(z)C_2(z)C_3(z)G(z) = \frac{B^{-}(z)\Delta_1(z)}{(1-z^{-1})^{m+1}A^{-}(z)\Delta_2(z)}
$$

La transmittance en boucle fermée est :

$$
Δ1(z) = kc (1 + α1z-1) kc (1 + α1z-1 + α2z-2) ...\nΔ2(z) = β0 + β1z-1 β0 + β2z-1 + β2z-2 ...\nLa transmittance en boucle ouverte s'écrit alors :\nC (z) G(z) = C1(z) C2(z) C3(z) G(z) = 
$$
\frac{B^{-}(z)Δ1(z)}{(1-z^{-1})^{m-1}A^{-}(z)Δ2(z)}
$$
\nLa transmittance en boucle fermée est :  
\nF (z) = 
$$
\frac{C(z)G(z)}{1+C(z)G(z)} = \frac{B^{-}(z)Δ1(z)}{(1-z^{-1})^{m+1}A^{-}(z)Δ2(z) + B^{-}(z)Δ1(z)} = \frac{Nr(z)}{Dr(z)}
$$
\nEn écrivant l'égalité des dénominateurs on obüent :  
\nD<sub>r</sub>(z) = (1-z<sup>-1</sup>)<sup>m+1</sup>A<sup>-</sup>(z)Δ<sub>2</sub>(z) + B<sup>-</sup>(z)Δ<sub>1</sub>(z)  
\nChoix de D<sub>r</sub>(z) : comme indiqué précédemment, on cherehe un comportement de typ  
\nsecond ordre. Aussi, D<sub>r</sub>(z) sera décomposé en deux parties telles que :  
\nD<sub>r</sub>(z) = 
$$
\frac{(1 + piz-1 + p2z-2)}{p0les dominants}
$$
  
\navec :  
\n
$$
p1 = -2e-26miz cos(ωiπi√1-ξ2)
$$
  
\n
$$
p2 = -e-26miz cos(ωi
$$
$$

En écrivant l'égalité des dénominateurs on obtient :

$$
D_{F}(z) = (1 - z^{-1})^{m+1} A^{-}(z) \Delta_{2}(z) + B^{-}(z) \Delta_{1}(z)
$$

Choix de *DF*(*z*) : comme indiqué précédemment, on cherche un comportement de type second ordre. Aussi, *DF*(*z*) sera décomposé en deux parties telles que :

$$
D_F(z) = \underbrace{(1 + p_1 z^{-1} + p_2 z^{-2})}_{\text{poles dominants}}
$$

avec :

$$
p_1 = -2e^{-\xi \omega_n T_e} \cos \left(\omega_n T_e \sqrt{1 - \xi^2}\right)
$$
  

$$
p_2 = -e^{-2\xi \omega_n T_e}
$$

Ce qui nous donne le polynôme caractéristique suivant :

$$
D_F(z) = 1 - 2e^{-\xi \omega_n T_e} \cos \left( \omega_n T_e \sqrt{1 - \xi^2} \right) z^{-1} + e^{-2\xi \omega_n T_e} z^{-2}
$$

#### *Exemple :*

Soit un système décrit par le schéma fonctionnel suivant :

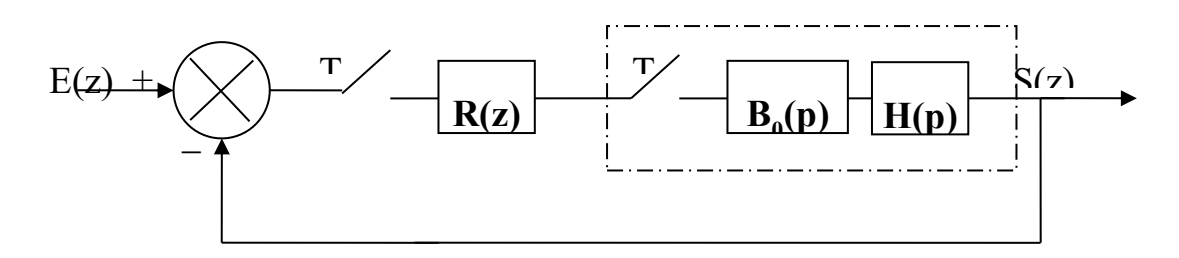

avec :

période d'échantillonnage T=1s

- 
$$
H(z) = 0.5z^{-1} \frac{1+0.2 z^{-1}}{1-0.5 z^{-1}}
$$

Calculer le correcteur permettant d'obtenir les performances suivantes en boucle fermée un système de second ordre de :

- 1. Un coefficient d'amortissement  $z=0.8$  et  $\omega_n =1$  rd/s
- 2. Les écarts de position et de traînage nuls

#### *Solution :*

Fonction transfert du correcteur :

On choisit  $C(z)=1/H(z)$ , ainsi on supprime les pôles et les zéros de la transmittance de départ, mais il faut de plus que le système possède une erreur de position et de traînage nulles, il faut donc ajouter deux intégrateurs

$$
C(z) = \frac{1}{\left(1-z^{-1}\right)^2} \frac{1-0.5 z^{-1}}{1+0.2 z^{-1}}
$$

Maintenant il faut introduire des paramètres (que l'on règlera) qui permettent de satisfaire le cahier de charges. On choisit donc :

$$
C(z) = G \frac{1}{\left(1-z^{-1}\right)^2} \frac{1-0.5 z^{-1}}{1+0.2 z^{-1}} \frac{1+A_1 z^{-1}}{1+A_2 z^{-1}}
$$

La nouvelle transmittance en boucle ouverte est :

$$
C(z)H(z) = 0,5Gz^{-1} \frac{1}{(1-z^{-1})^2} \frac{1+A_1 z^{-1}}{1+A_2 z^{-1}} = \frac{N(z)}{D(z)}
$$

On identifie ensuite le polynôme caractéristique  $1 + H(z)C(z) = 0$  à l'équation du second ordre :

Course Commande Numérique des systèmes mécatroniques

\n
$$
D_F(z) = N(z) + D(z)
$$
\n
$$
D_F(z) = 1 - 2e^{-\xi \omega_n T_e} \cos\left(\omega_n T_e \sqrt{1 - \xi^2}\right) z^{-1} + e^{-2\xi \omega_n T_e} z^{-2} = 1 - 0.7417z^{-1} + 0.2019z^{-2}
$$

On obtient après identification :

$$
D'(z) = 1 - (2 - 0.5G - A_2)z^{-1} + (0.5GA_1 + 1 - 2A_2)z^{-2} + A_2z^{-3}
$$
  
\n
$$
\begin{cases}\nA_2 = 0 \\
2 - 0.5G = 0.7417 \\
0.5GA_1 + 1 = 0.2019\n\end{cases} \Rightarrow \begin{cases}\nA_2 = 0 \\
G = 2.5166 \\
A_1 = -0.6343\n\end{cases}
$$

Ce qui nous donne le correcteur suivant :

$$
C(z) = 2.5166 \frac{\left(1 - 0.5 z^{-1}\right)\left(1 - 0.6343 z^{-1}\right)}{\left(1 + 0.2 z^{-1}\right)\left(1 - z^{-1}\right)^2}
$$

### **III. Régulateur RST**

Reprenons l'architecture classique d'un système automatique en poursuite :

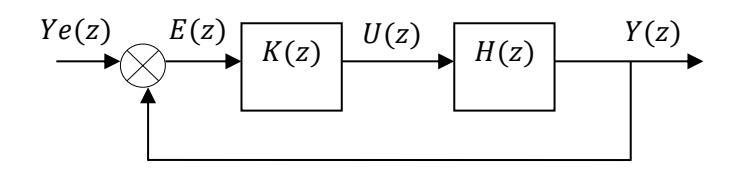

 $D_r(z) = 1 - 2e^{-\frac{z}{2} + 2z + z} \cos{\left(\frac{\omega_z T_z}{V}\right)} = \frac{1}{2}$ <br>
On obtient après identification :<br>  $D'(z) = 1 - (2 - 0.5G - A_2)z^{-1}$ .<br>  $\begin{cases} A_2 = 0\\ 2 - 0.5G = 0.7417 \Rightarrow \begin{cases} G = 2\\ 0.5GA_1 + 1 = 0.2019 \end{cases} A_1 = -\frac{1}{2}$ <br>
Ce qui nous donne le co Y(z), U(z) et Y(z) dénotent les grandeurs de consignes, de la commande et la sortie, respectivement ; H(z) désigne la fonction de transfert échantillonnée du système à commander ; K(z) est la fonction de transfert du régulateur :

$$
K(z) = \frac{R(z)}{S(z)}
$$

Les polynômes R(z) et S(z) possèdent des degrés adéquats ; H(z) est une fonction rationnelle :

$$
H(z) = \frac{B(z)}{A(z)}
$$

L'algorithme de commande est décrit par l'équation polynomiale suivante :

$$
S(z)U(z) = R(z)Y_c(z) - R(z)Y(z)
$$
 (7.1)

Et al fonction de transfert en boucle fermée est fournie par :

$$
\frac{Y(z)}{Y_c(z)} = \frac{B(z)R(z)}{A(z)S(z)+B(z)R(z)}
$$

Le régulateur RST généralise cette structure classique ; à la place du seul polynôme R(z) apparaissant dans les deux termes constituant le membre de droite de l'égalité (7.1), on introduit deux polynômes  $R(z)$  et  $T(z)$  distincts :

$$
S(z)U(z) = T(z)Y_c(z) - R(z)Y(z)
$$

Il n'y a donc plus de comparaison directe entre  $Yc(z)$  et  $Y(z)$ , générant l'écart  $E(z)=Yc(z)-Y(z)$ ;

Le schéma fonctionnel de figure 7.1 est remplacé par celui de la figure 7.2

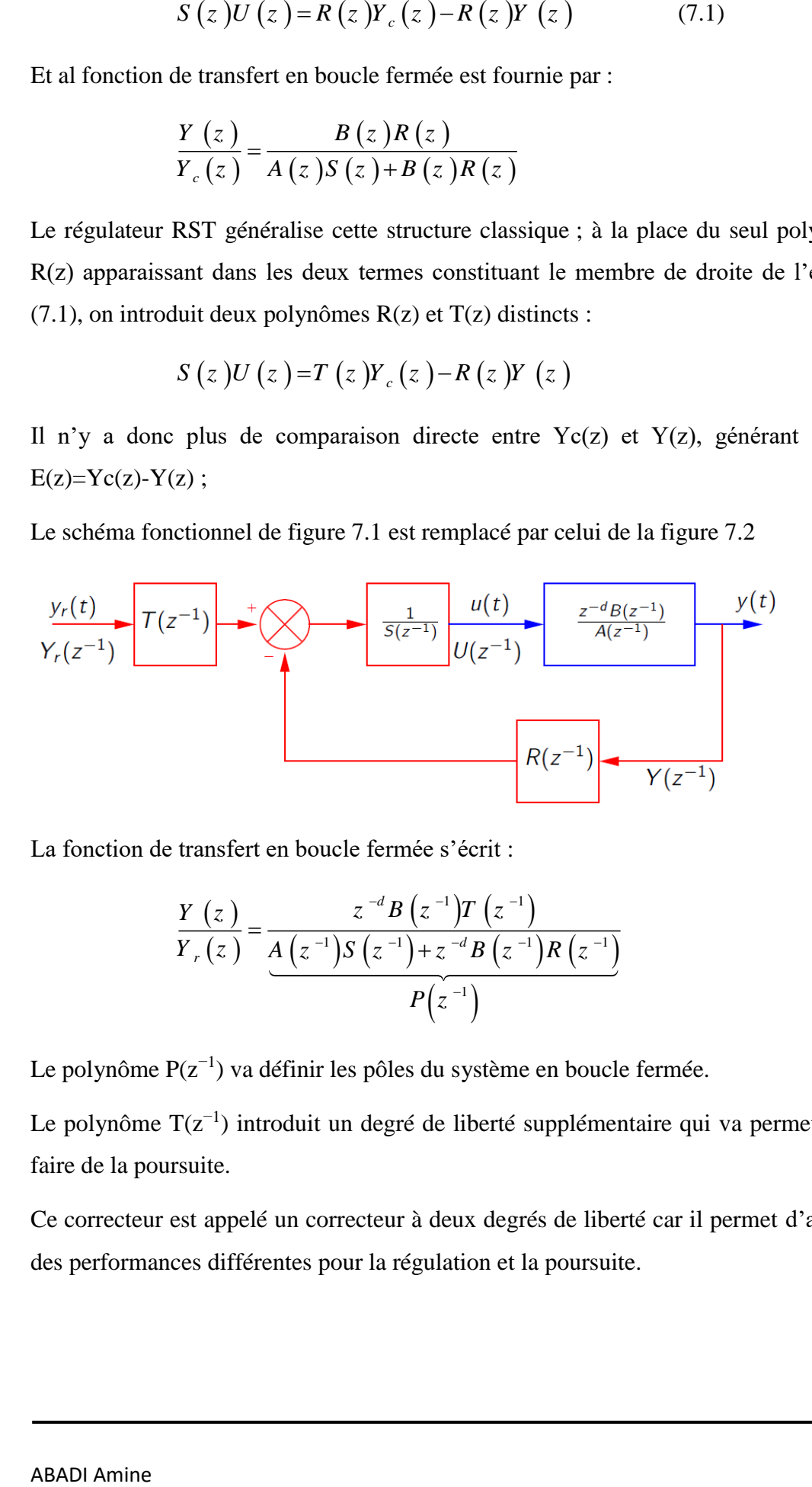

La fonction de transfert en boucle fermée s'écrit :

$$
\frac{Y(z)}{Y_r(z)} = \frac{z^{-d} B(z^{-1}) T(z^{-1})}{A(z^{-1}) S(z^{-1}) + z^{-d} B(z^{-1}) R(z^{-1})}
$$

$$
P(z^{-1})
$$

Le polynôme  $P(z^{-1})$  va définir les pôles du système en boucle fermée.

Le polynôme T(z−1 ) introduit un degré de liberté supplémentaire qui va permettre de faire de la poursuite.

Ce correcteur est appelé un correcteur à deux degrés de liberté car il permet d'assurer des performances différentes pour la régulation et la poursuite.

Les polynômes  $R(z^{-1})$ ,  $S(z^{-1})$  et  $T(z^{-1})$  du régulateur RST vont être dimensionnés afin que cette fonction de transfert en boucle fermée soit égale à la fonction de transfert Hm(z−1 ) d'un modèle à poursuite, ou modèle de référence, donné par l'utilisateur :

$$
H_{m}(z^{-1}) = \frac{z^{-d} B_{m}(z^{-1})}{A_{m}(z^{-1})}
$$

En ce qui concerne les performances en régime permanent, le modèle à poursuivre  $H_m(z^{-1})$  doit être choisi de telle sorte que la différence yc(k)-y(k) tende vers l'écart permanent d'asservissement spécifié. Si les spécifications ne tolèrent aucun statisme d'asservissement ; la transformée en z de la consigne, en forme de saut unité, vaut z/(z-1) et il faut que :

$$
0 = \lim_{k \to \infty} (y_c(k) - y(k)) = \lim_{z \to 1} (z - 1)(Y_c(z) - Y(z))
$$
  
= 
$$
\lim_{z \to 1} (z - 1)(1 - H_m(z))Y_c(z)
$$
  
= 
$$
\lim_{z \to 1} (z - 1)(1 - H_m(z)) \frac{z}{z - 1}
$$

D'où :

$$
H_m(1)=1
$$

Il existe un statisme d'asservissement si cette égalité n'est pas respectée, même en présence d'un intégrateur puisque la synthèse astreint  $H_m(z^{-1})$  à la fonction de transfert en boucle fermée.

#### **Choix du modèle de référence**

On choisit un polynôme stable, i.e. les racines de  $P(z^{-1})$  appartiennent au disque unité. La dynamique de la régulation (et du rejet de perturbation) est fixée par les pôles de P(z<sup>-1</sup>). Il faut les choisir afin d'assurer un rejet de perturbation satisfaisant (en terme de rapidité et de dépassement).

### Calcul des polynômes  $R(z^{-1})$  et  $S(z^{-1})$

La synthèse d'un régulateur RST consiste à déterminer les polynômes  $R(z^{-1})$ ,  $S(z^{-1})$  et  $T(z^{-1})$  afin que :

$$
\frac{Y(z)}{Y_r(z)} = \frac{B(z^{-1})T(z^{-1})}{A(z^{-1})S(z^{-1})+B(z^{-1})R(z^{-1})} = H_m(z^{-1}) = \frac{B_m(z^{-1})}{A_m(z^{-1})}
$$

Le polynôme  $B(z^{-1})$  est factorisé en un facteur  $B^+(z^{-1})$  qui contient les zéros instables et  $B(z^{-1})$  qui contient les zéros stables :

$$
B(z^{-1}) = B(z^{-1})^+ B^{-}(z^{-1})
$$

donc, on peut écrire :

$$
\frac{Y(z)}{Y_r(z)} = \frac{B(z^{-1})^+ B^{-}(z^{-1}) T(z^{-1})}{A(z^{-1}) S(z^{-1}) + B(z^{-1})^+ B^{-}(z^{-1}) R(z^{-1})} = H_m(z^{-1}) = \frac{B_m(z^{-1})}{A_m(z^{-1})}
$$

 $\frac{Y(z)}{Y_r(z)}$ <br>Le polynôme B(z<sup>-1</sup>) et B'(z<sup>-1</sup>) qui contient<br>et B'(z<sup>-1</sup>) qui contient<br> $B(z^{-1})$  donc, on peut écrire :<br> $\frac{Y(z)}{Y_r(z)} = \frac{Y(z)}{A(z)}$ <br>Afin de composer le<br>l'équation ci-dessous.<br>Puisque S(z<sup>-1</sup>) est le d<br>numérateu Afin de composer les zéros instables, on doit faire la simplification par  $B^+(z^{-1})$  de l'équation ci-dessous. Pour cela, on pose :

Puisque  $S(z^{-1})$  est le dénominateur du correcteur, il doit compenser la partie stable du numérateur (zéros stables) du système :

$$
S(z^{-1}) = B(z^{-1})^+ S'(z^{-1})
$$

on obtient alors :

$$
\frac{Y(z)}{Y_r(z)} = \frac{B(z^{-1})^+ B^-(z^{-1}) T(z^{-1})}{A(z^{-1}) B(z^{-1})^+ S'(z^{-1}) + B(z^{-1})^+ B^-(z^{-1}) R(z^{-1})}
$$

$$
= \frac{B^-(z^{-1}) T(z^{-1})}{A(z^{-1}) S'(z^{-1}) + B^-(z^{-1}) R(z^{-1})}
$$

Par identification avec le modèle de référence  $H_m(z^{-1})$ , on peut écrire :

$$
\begin{cases}\nB^{-}\left(z^{-1}\right)T\left(z^{-1}\right) = B_{m}\left(z^{-1}\right) \\
A\left(z^{-1}\right)S'\left(z^{-1}\right) + B^{-}\left(z^{-1}\right)R\left(z^{-1}\right) = A_{m}\left(z^{-1}\right)\n\end{cases}
$$

Puisqu'on sait que l'on ne doit pas compenser les zéros instables du système, ces derniers se retrouveront forcément dans la fonction de transfert en BF :

$$
B_m(z^{-1})=B^{-}(z^{-1})B'_m(z^{-1})
$$

et à partir de ces simplifications, on obtient une équation sous la forme :

$$
\frac{T(z^{-1})}{A(z^{-1})S'(z^{-1})+B^{-}(z^{-1})R(z^{-1})}=\frac{B'_{m}(z^{-1})}{A_{m}(z^{-1})}=\frac{B'_{m}(z^{-1})}{A_{m}(z^{-1})}\cdot\frac{A_{0}(z^{-1})}{A_{0}(z^{-1})}
$$

 $\frac{T(z^{-1})}{A(z^{-1})S'(z^{-1})+B}$ <br>
Il découle de cette égalité que<br>
polynôme A<sub>0</sub>(z<sup>-1</sup>) en facteur<br>
au même facteur A<sub>0</sub>(z<sup>-1</sup>) près<br>  $\begin{cases}\nT(z^{-1}) = B'_m \\
A(z^{-1})S'(z)\n\end{cases}$ <br>
Le polynôme A<sub>0</sub>(z<sup>-1</sup>) porte le<br>
Dans ces conditions, l'alg Il découle de cette égalité que le polynôme  $T(z^{-1})$  est égale au polynôme  $B'(z^{-1})$ ; à un polynôme A<sub>0</sub>(z<sup>-1</sup>) en facteur près, et que A(z<sup>-1</sup>)S'(z<sup>-1</sup>)+B<sup>-</sup>(z<sup>-1</sup>)R(z<sup>-1</sup>) est égal à A<sub>m</sub>(z<sup>-1</sup>) au même facteur  $A_0(z^{-1})$  près ;

$$
\begin{cases}\nT(z^{-1}) = B'_m(z^{-1})A_0(z^{-1}) \\
A(z^{-1})S'(z^{-1}) + B^{-}(z^{-1})R(z^{-1}) = A_m(z^{-1})A_0(z^{-1})\n\end{cases}
$$

Le polynôme  $A_0(z^{-1})$  porte le nom du polynôme observateur.

Dans ces conditions, l'algorithme synthèse du régulateur RST sans intégrateur et avec simplification des zéros est résumé comme suit :

**Données :**

$$
A(z-1) \text{ et } B(z-1)
$$

**Spécifications :**

$$
A_m(z^{-1}),\,B_m(z^{-1})\;et\;A_0(z^{-1})
$$

### **Conditions :**

- $\circ$  *A*( $z^{-1}$ ) et *B*( $z^{-1}$ ) n'ont aucun facteur commun.
- $B(z^{-1}) = B^+(z^{-1})B^-(z^{-1})$
- $B_m(z^{-1}) = B^{-}(z^{-1})B'_{m}(z^{-1})$
- o Deg( $A_m(z^{-1})$ ) − Deg( $B_m(z^{-1})$ ) ≥ Deg( $A(z^{-1})$ ) − Deg( $B(z^{-1})$ )
- o Deg( $A_0(z^{-1})$ ) ≥ 2Deg( $A(z^{-1})$ ) Deg( $A_m(z^{-1})$ ) Deg( $B^+(z^{-1})$ ) 1
- o Deg( $S'(z^{-1})$ ) = Deg( $A_m(z^{-1})$ ) + Deg( $A_0(z^{-1})$ ) − Deg( $A(z^{-1})$ )
- o Deg( $R(z^{-1})$ ) = Deg( $A(z^{-1})$ ) − 1

**Etape 1 :** Résoudre :

$$
A(z^{-1})S'(z^{-1})+B^{-}(z^{-1})R(z^{-1})=A_{m}(z^{-1})A_{0}(z^{-1})
$$

**Etape 2 :** Calculer :

$$
S(z^{-1}) = B^{+}(z^{-1})S'(z^{-1})
$$

$$
T(z^{-1}) = B'_{m}(z^{-1})A_{0}(z^{-1})
$$

Si une compensation des perturbations d'ordre *j* est spécifiée, il suffit d'inclure dans la fonction de transfert en boucle ouverte le nombre  $l = j + 1$  correspondant d'intégrateurs. Ceci se fait en imposant que S(z) ait la forme :

$$
S(z^{-1}) = (1 - z^{-1})^{1 - j + 1} B(z^{-1})^+ S'(z^{-1})
$$

D'une manière générale, si un intégrateur est incorporé dans le régulateur RST et une simplification ou non de zéros du processus à commander est admise, alors la synthèse du régulateur RST est résumée comme suit :

**Données :**

$$
A(z-1) \text{ et } B(z-1)
$$

**Spécifications :**

$$
A_m(z^{-1}),\,B_m(z^{-1})\;et\;A_0(z^{-1})
$$

- **Conditions :**
	- $\circ$  *A*( $z^{-1}$ ) et *B*( $z^{-1}$ ) n'ont aucun facteur commun.
	- $B(z^{-1}) = B^+(z^{-1})B^-(z^{-1})$
	- $B_m(z^{-1}) = B^{-}(z^{-1})B'_{m}(z^{-1})$
	- o Deg( $A_m(z^{-1})$ ) − Deg( $B_m(z^{-1})$ ) ≥ Deg( $A(z^{-1})$ ) − Deg( $B(z^{-1})$ )
	- o Deg( $A_0(z^{-1})$ ) ≥ 2Deg( $A(z^{-1})$ ) Deg( $A_m(z^{-1})$ ) Deg( $B^+(z^{-1})$ ) +  $l-1$
	- o  $Deg(S'(z^{-1})) = Deg(A_m(z^{-1})) + Deg(A_0(z^{-1})) Deg(A(z^{-1})) l$
	- o Deg( $R(z^{-1})$ ) = Deg( $A(z^{-1})$ ) +  $l$  − 1
- **Etape 1 :** Résoudre :

$$
A(z^{-1})(1-z^{-1})^l S'(z^{-1}) + B^{-}(z^{-1})R(z^{-1}) = A_m(z^{-1})A_0(z^{-1})
$$

**Etape 2 :** Calculer :

$$
S(z^{-1}) = (1 - z^{-1})^{l} B^{+}(z^{-1}) S'(z^{-1})
$$

$$
T(z^{-1}) = B'_{m}(z^{-1}) A_{0}(z^{-1})
$$

## **Références Bibliographiques**

[1] P. Borne, G. Dauphin Tanguy, J. P. Richard, F. Rotella et I. Zambettakis : *"Analyse et régulation des processus industriels : Régulation numérique"*, Ed. Technip 1993.

[2] J. C. Gille, P. Decaulne et M. Pélegrin : *"Méthodes modernes d'études des systèmes asservis"*,

Ed. Dunod, 1960.

[3] Y. Sévely : *"Systèmes et asservissements linéaires échantillonnés"*, Ed. Dunod, 1973.